### **SOFTWARE-DEFINED NETWORKING SESSION II**

*Advanced Computer Networks*

David Koll

### Exam Information

- •July 16th, 10-12AM
- •Room: MN08
- •Written exam
	- Bring a non-erasable blue/black pen (no pencils!)
	- Bring your student ID
	- We provide paper
	- No additional tools allowed (e.g., no calculator)

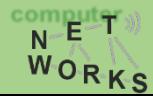

### Exam Information

- •All topics of the lecture will be covered.
	- Wireless
	- P2P
	- ICN/CCN
	- SDN
	- DCN
	- (Guest talk not relevant for exam)
- Know how concepts work, you will be asked to perform some operations
	- e.g., lookup in a Chord DHT
- Know why we need the concepts
	- (e.g., what are the reasons for using SDN or CCN

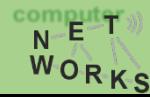

### **Partly based on slides of Nick McKeown, Scott Shenker, Nick Feamster, Jin Xin, and Jennifer Rexford**

### Recap

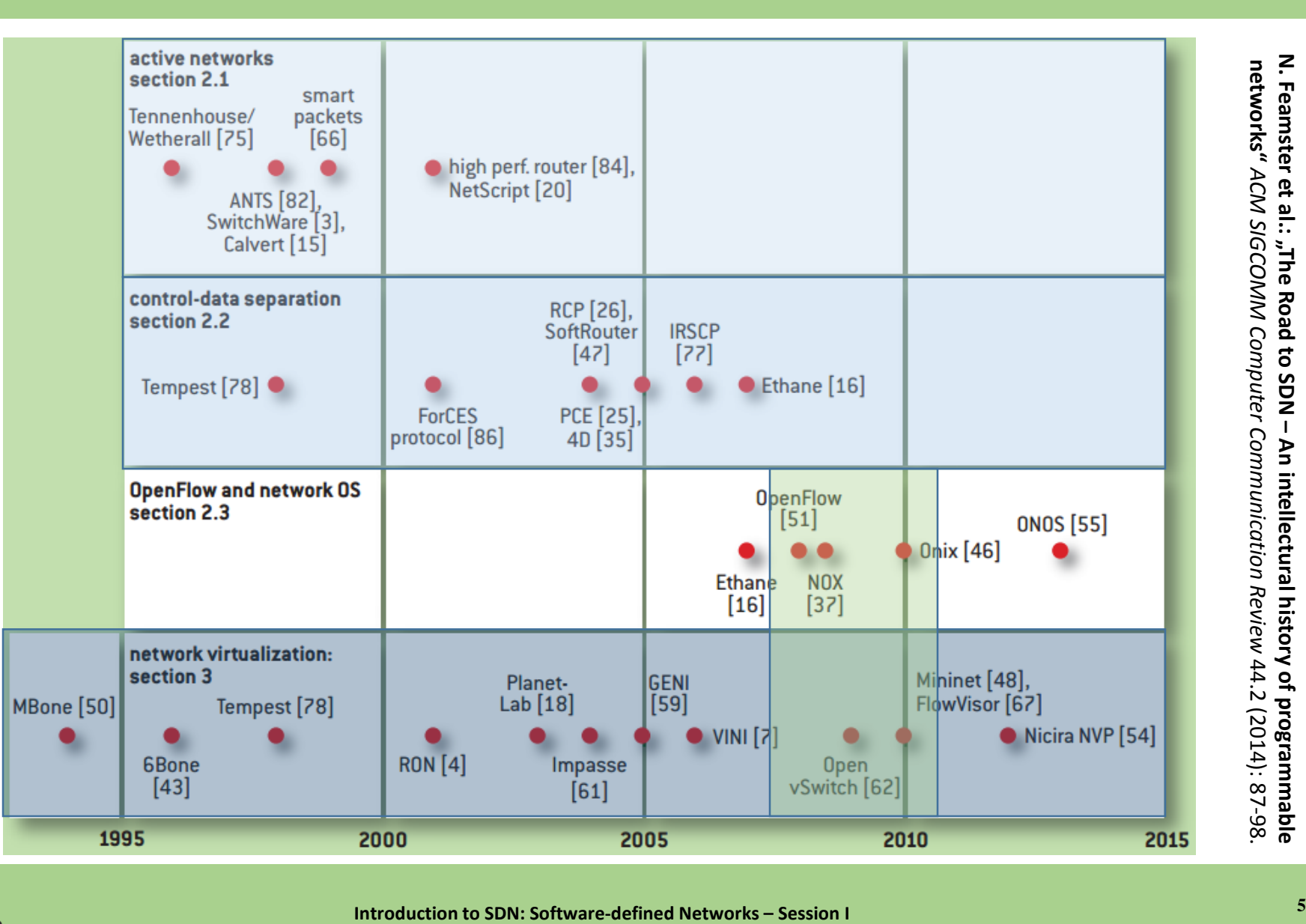

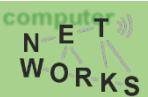

### Recap: OpenFlow – A SDN Protocol

- •Main components: *Flow* and *Group Tables*
	- Controller can manipulate these tables via the OpenFlow protocol (*add, update, delete*)
	- Flow Table: reactively or proactively defines how incoming packets are forwarded
	- Group Table: additional processing

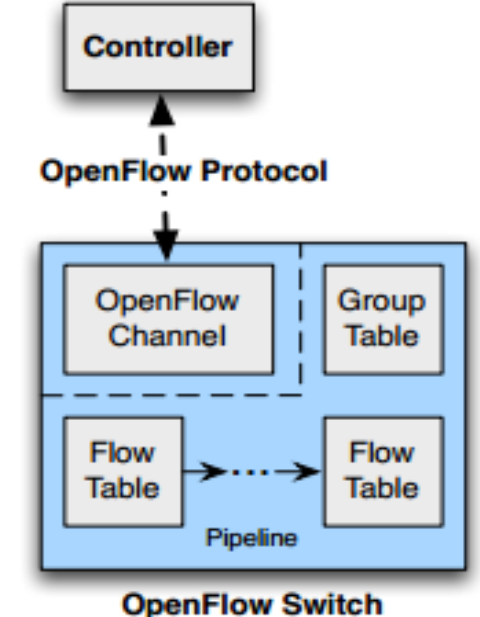

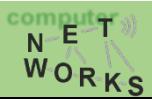

### Recap: OpenFlow – Switches

- Incoming packets are matched against Table 0 first
- Find highest priority match and execute instructions (might be a Goto-Table instruction)
- •Goto: Only possible forward

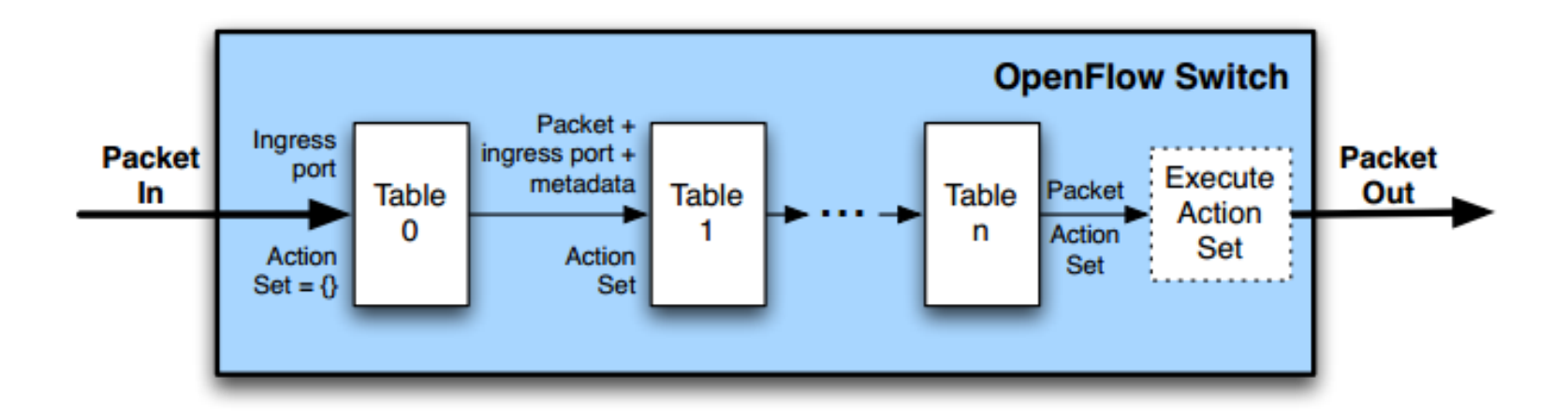

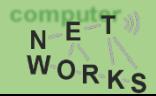

## Recap: Examples

#### Switching

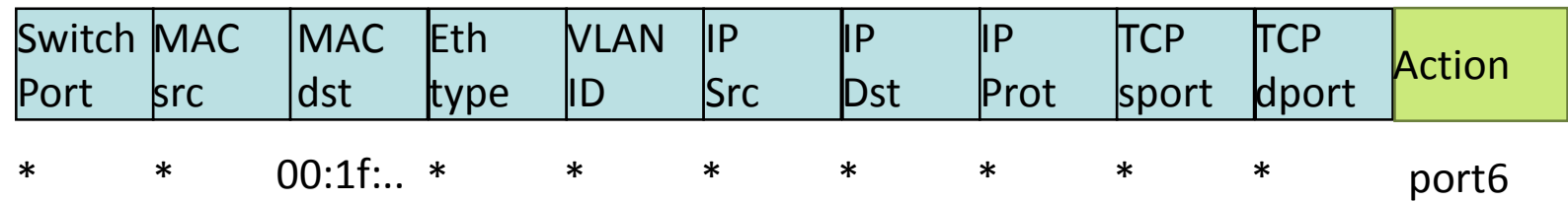

#### Flow Switching

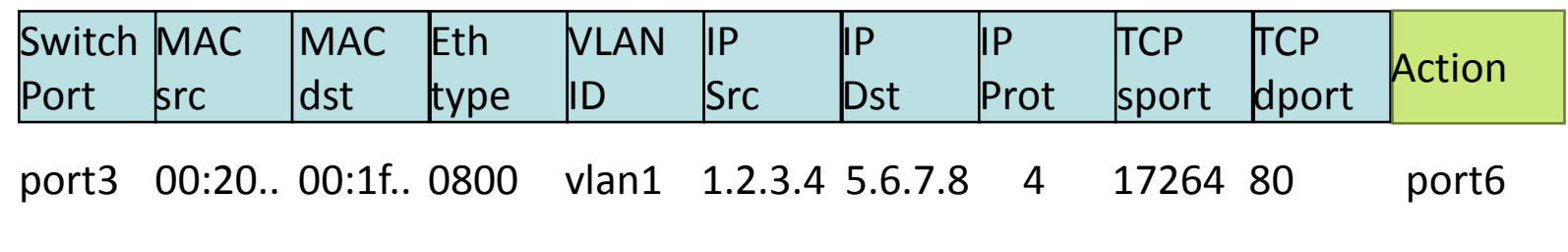

#### Firewall

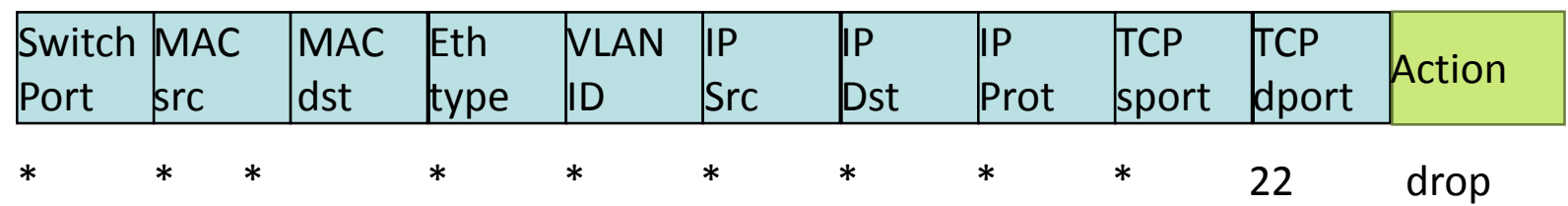

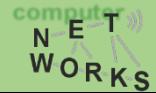

### OpenFlow - Matching

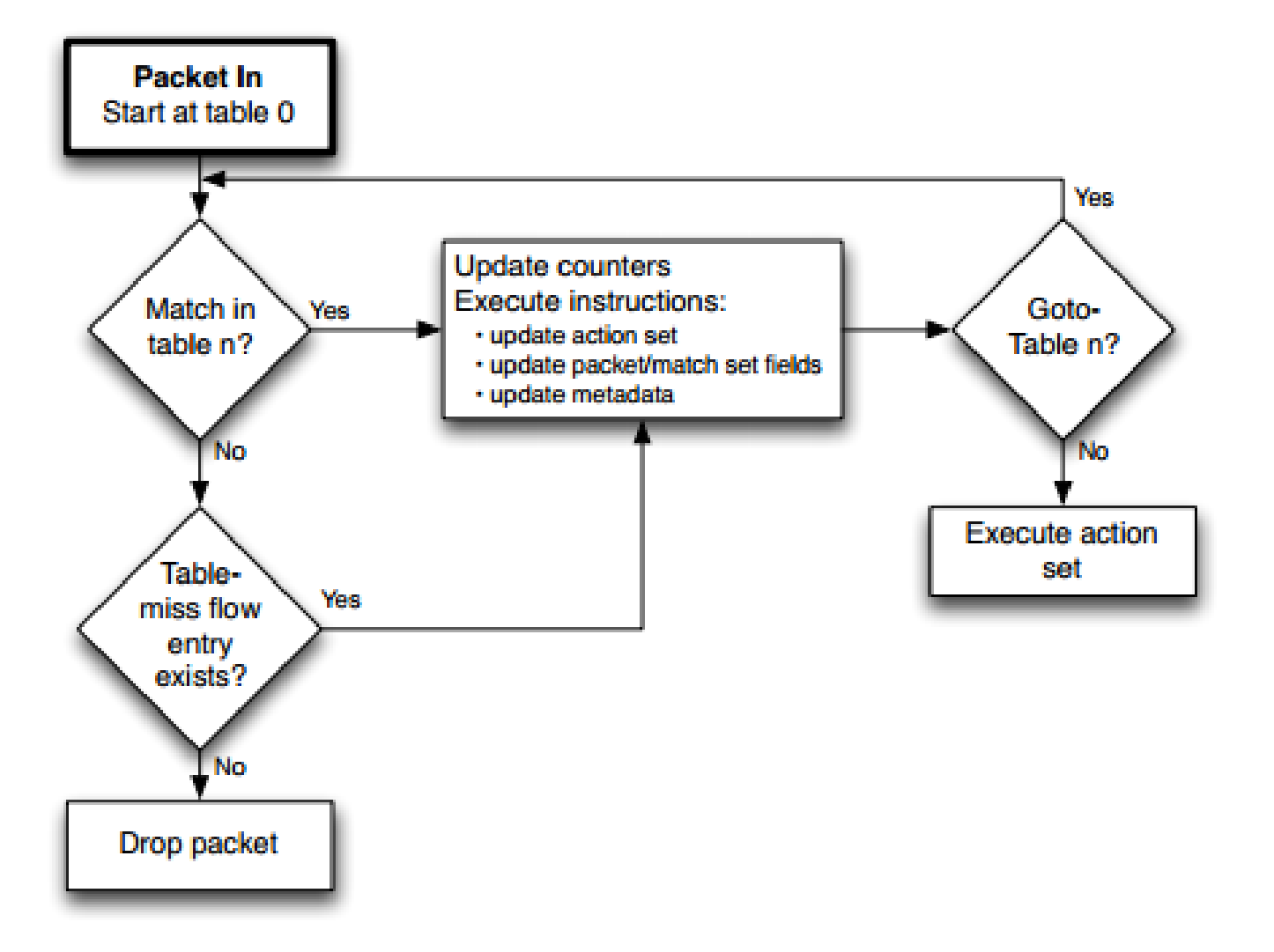

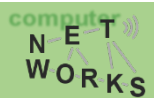

### **OpenFlow Controllers**

### OpenFlow Controllers

### **Controller Summary**

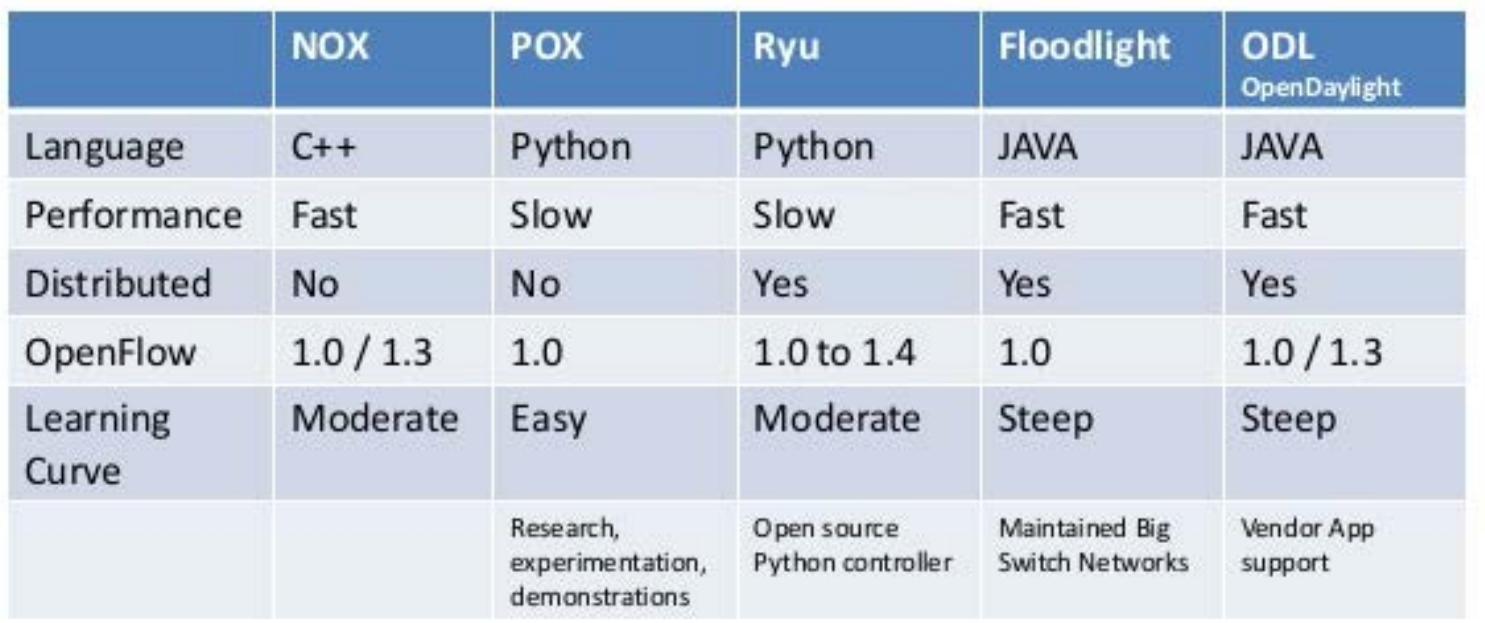

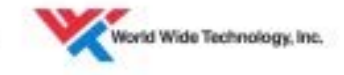

Source: Georgia Tech SDN Class

…and many more: Beacon, Trema, OpenContrail, POF, etc.

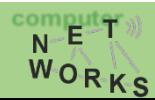

### That's a Lot of Controllers!?

### **"There are almost as many controllers for SDNs as there are SDNs" – Nick Feamster**

### **Which controller should I use for what problem?**

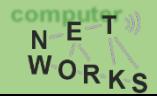

### Which controller?

Concept? Architecture? Programming language and model? Advantages / Disadvantages? Learning Curve? Developing Community? Type of target network?

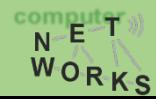

## NOX [1]

#### • **The first controller**

- Open source
- Stable

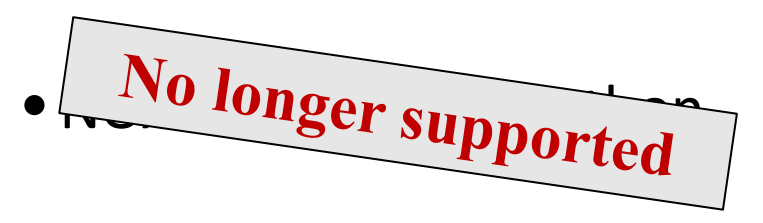

 $\bullet$  "New" NOX: C++ only

• OF version supported: 1.0

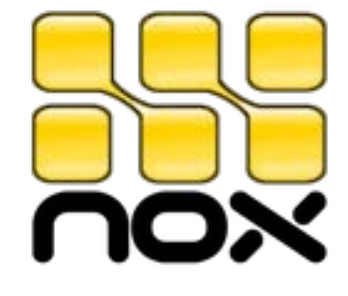

[1] Gude et al. "NOX: towards an operating system for networks." *ACM SIGCOMM CCR* 38.3 (2008): 105-110.

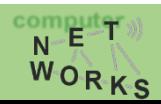

**Introduction to SDN: Software-defined Networks – Session I 14**

### NOX Architecture

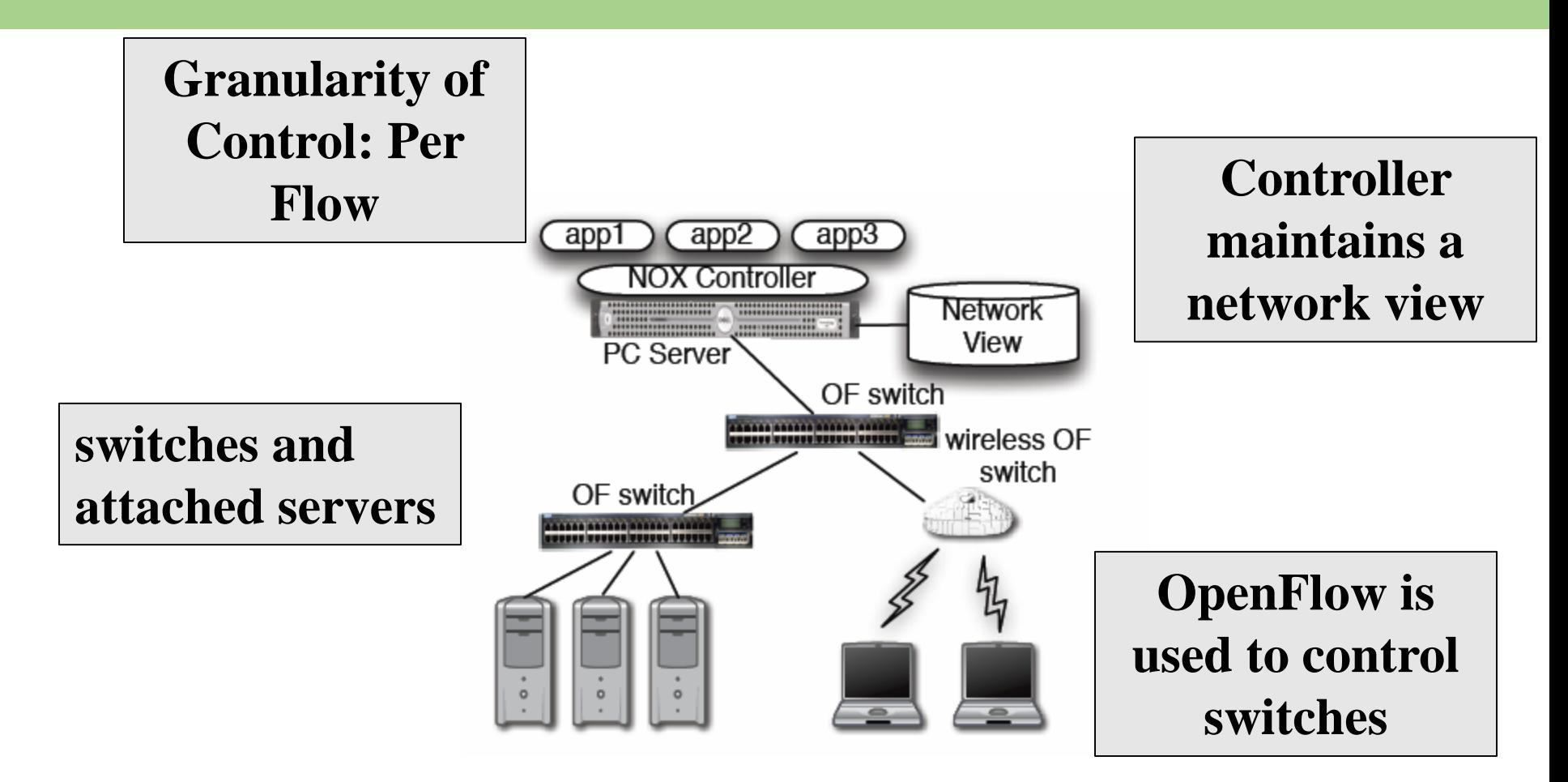

[1] Gude et al. "NOX: towards an operating system for networks." *ACM SIGCOMM CCR* 38.3 (2008): 105-110.

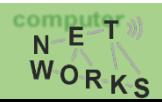

### NOX Architecture

### **Programming model: Controller listens for OF events**

### **Programmer writes action handlers for events**

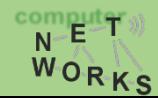

**Introduction to SDN: Software-defined Networks – Session I 16**

### When to use NOX

- •Need to use low-level semantics of OpenFlow
	- NOX does not come with many abstractions
- Need of good performance (C++)
	- E.g.: production networks

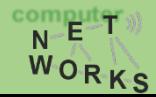

# POX [1]

- **POX = NOX in Python**
- •Advantages:
	- Widely used, maintained and supported
	- Relatively easy to write code for

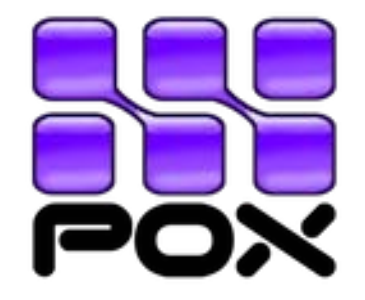

- •Disadvantage:
	- Performance (Python is slower than C++)
	- But: can feed POX ideas back to NOX for production use

[1] Mccauley, J. "Pox: A python-based openflow controller." http://www.noxrepo.org/pox/about-pox/

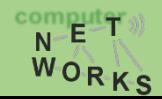

### POX

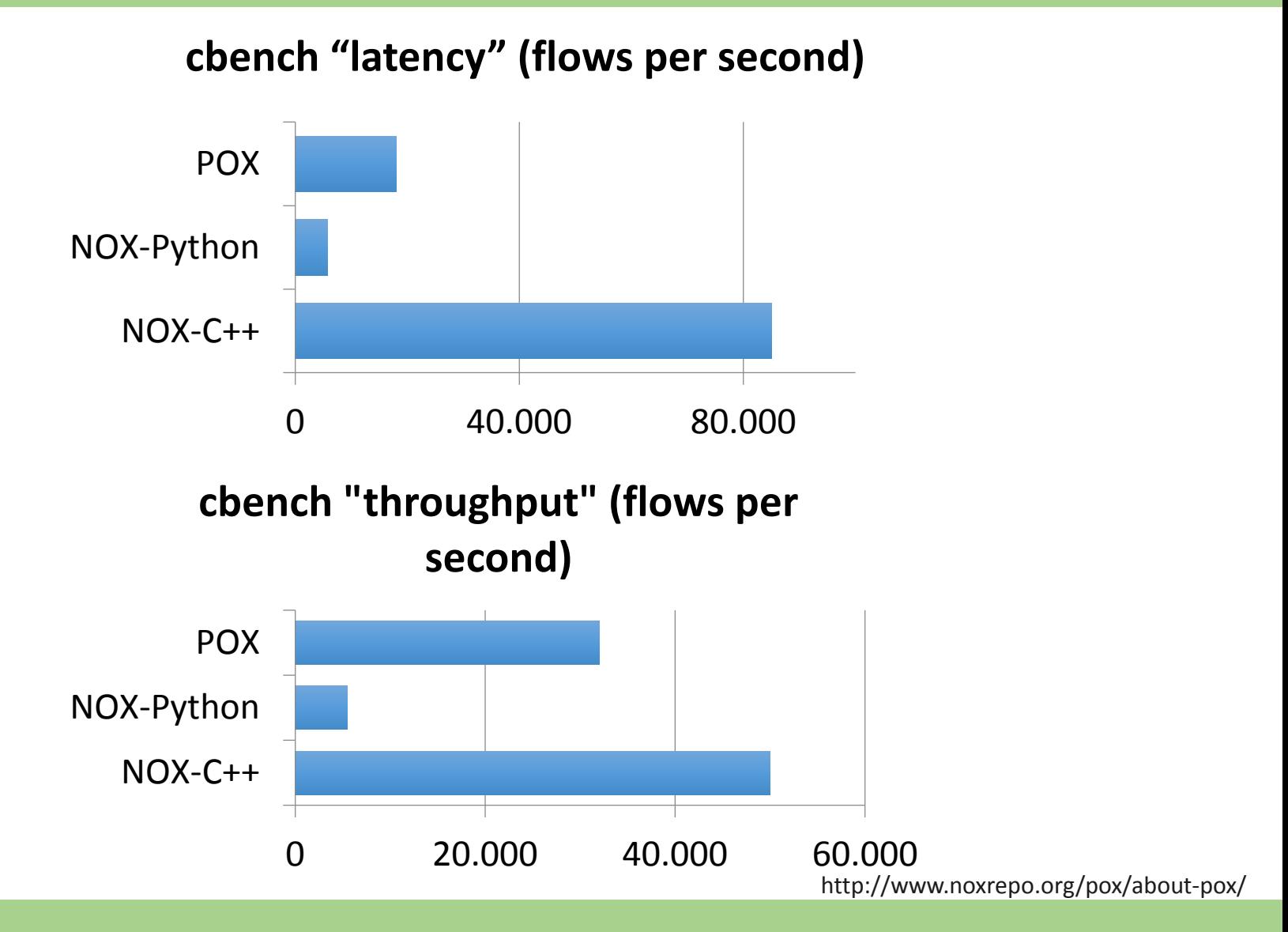

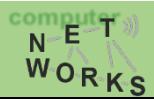

### When to use POX

• Learning, testing, debugging, evaluation

• Probably not in large production networks

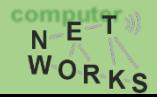

## Programming POX

• Recall: controller listens for OF events, here: packetIn

```
def handle PacketIn (self, event):
  """
 Handles packet in messages from the switch.
  """
  packet = event.parsed # This is the parsed packet data.
  if not packet.parsed:
    log.warning("Ignoring incomplete packet")
    return
  packet_in = event.ofp # The actual ofp_packet_in message.
 # process packet like a switch
  self.act like switch(packet, packet in)
```
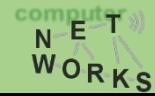

## Programming POX

```
def act_like_switch (self, packet, packet_in):
    """
    The controller will check whether or not the destination host 
    is in the MAC-TO-PORT table.
    IF that is the case, the controller instructs the switch to
    forward via the corresponding port.
    IF NOT, the controller instructs the switch to flood the packet. 
    """
    #update MAC-TO-PORT table for source of packet
    self.mac_to_port[packet.src] = packet_in.in_port
    if packet.dst in self.mac_to_port:
        out port = self.mac to port[packet.dst]
```
# Send packet out the associated port

self.resend packet(packet in, self.mac to port[packet.dst])

#### **else**:

```
self.resend packet(packet in, of.OFPP ALL)
```
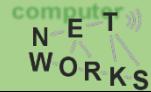

## Programming POX

```
def resend packet (self, packet in, out port):
    "" "
    Instructs the switch to resend a packet that it had sent to us.
    "packet in" is the ofp packet in object the switch had sent to the
    controller due to a table-miss.
    "" ""
    msg = of.ofp_packet_out()
    msg.data = packet_in
    # Add an action to send to the specified port
    action = of.ofp_action_output(port = out_port)
    msg.actions.append(action)
```

```
# Send message to switch
self.connection.send(msg)
```
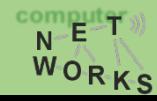

### Just one more: Floodlight [1]

### •Java

- •Advantages:
	- Documentation,
	- REST API conformity
	- Production-level performance

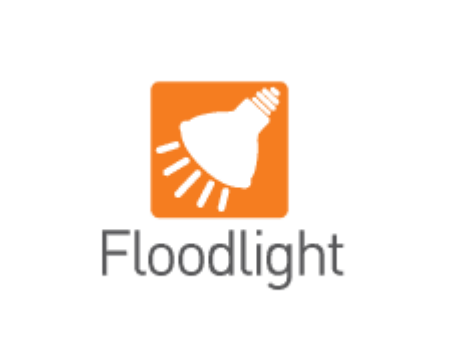

- •Disadvantage:
	- Steep learning curve

[1] http://www.projectfloodlight.org/floodlight/

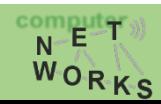

## Floodlight: Users

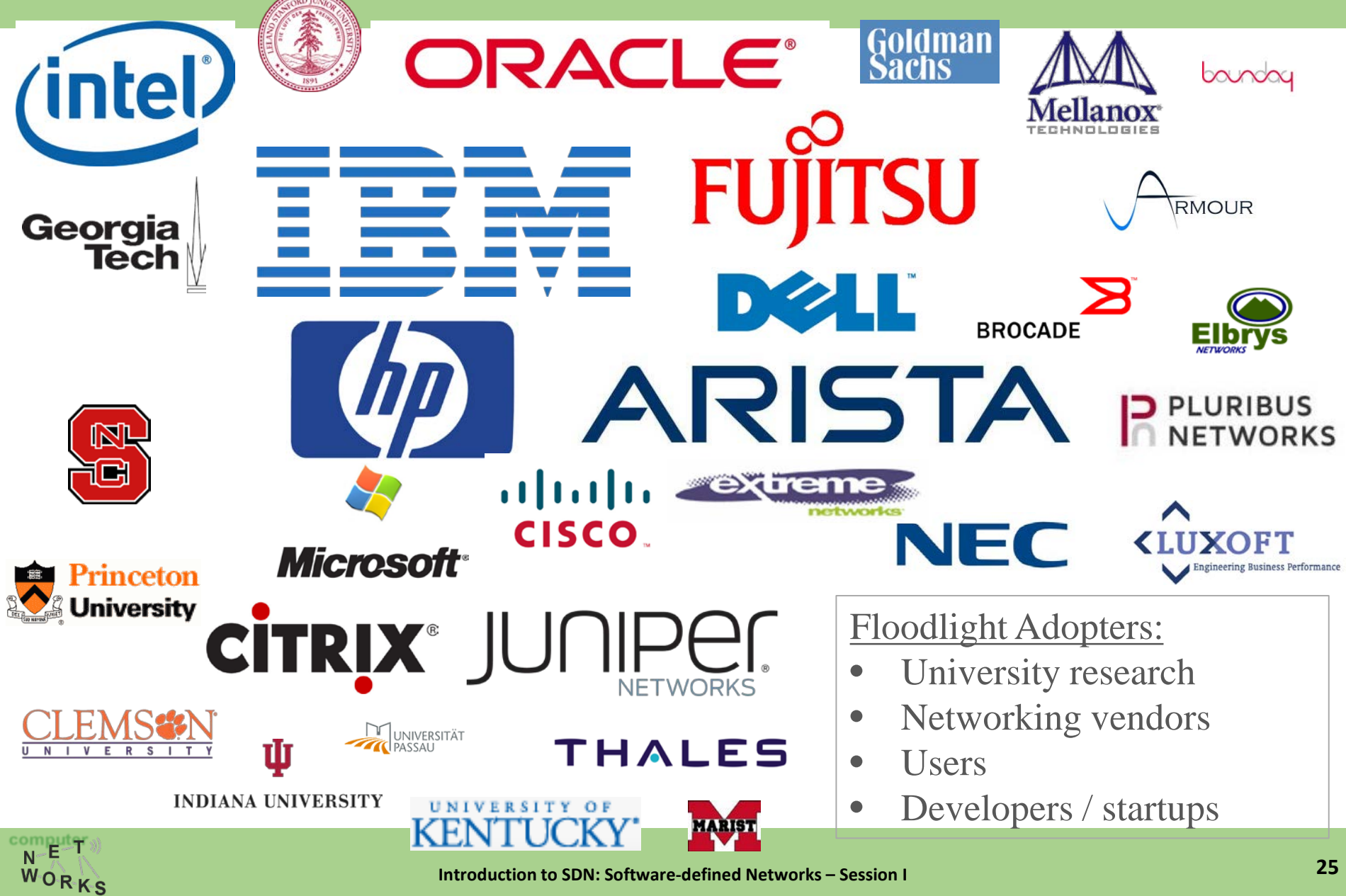

## Floodlight Overview

FloodlightProvider (IFloodlightProviderService)

TopologyManager (ITopologyManagerService)

LinkDiscovery (ILinkDiscoveryService)

Forwarding

DeviceManager (IDeviceService)

**StorageSource** (IStorageSourceService)

> **RestServer** (IRestApiService)

**StaticFlowPusher** (IStaticFlowPusherService)

VirtualNetworkFilter (IVirtualNetworkFilterService)

- Floodlight is a collection of modules
- Some modules (not all) export services
- All modules in Java
- Rich, extensible REST API

Taken from: Cohen et al, "Software-Defined Networking and the Floodlight Controller", available at http://de.slideshare.net/openflowhub/floodlightoverview-13938216

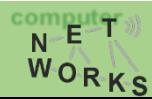

## Floodlight Overview

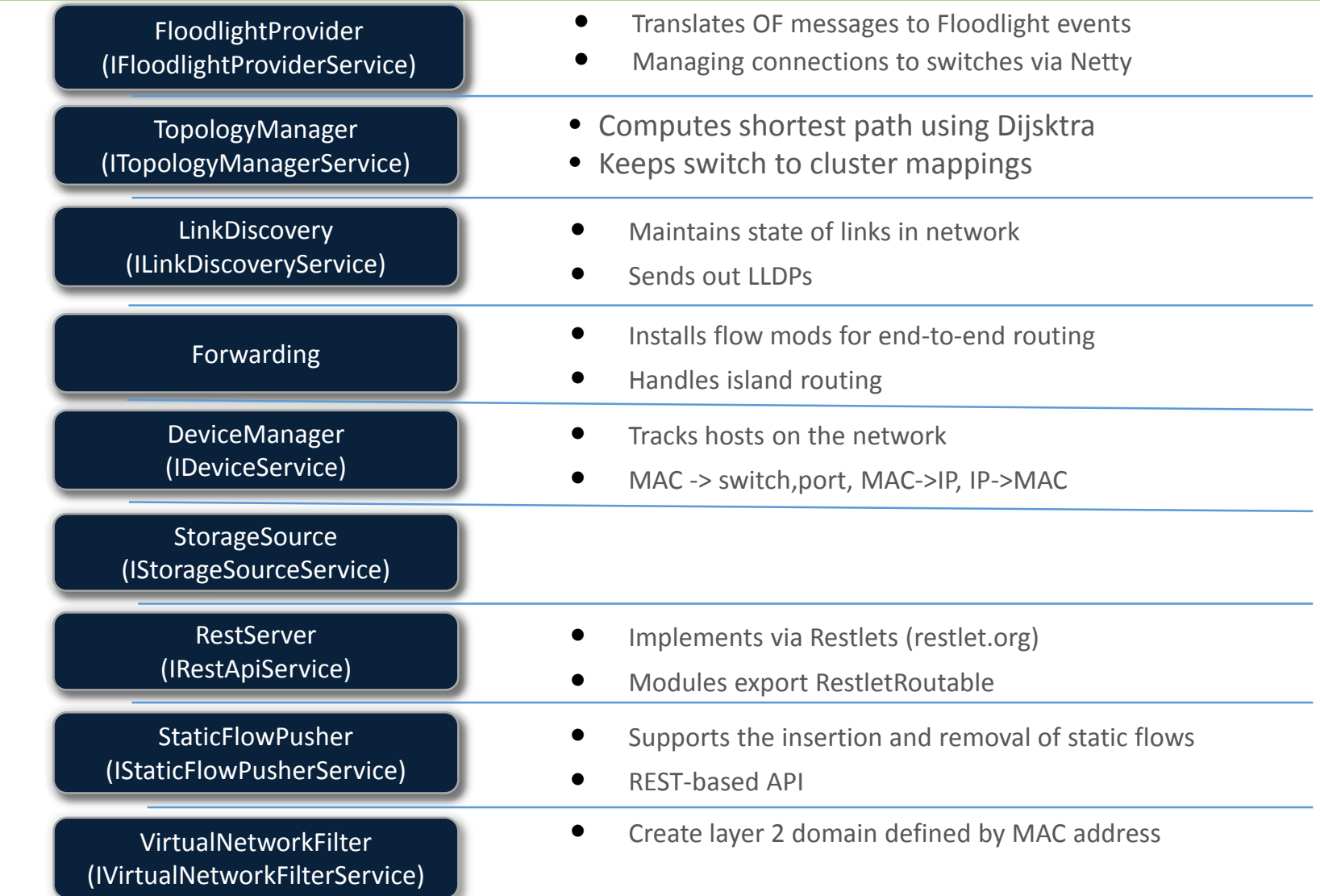

## Floodlight Programming Model

#### **IFloodlightModule**

- Java module that runs as part of Floodlight
- Consumes services and events exported by other modules
	- OpenFlow (ie. Packet-in)
	- Switch add / remove
	- Device add /remove / move
	- Link discovery

### **External Application**

Communicates with Floodlight via REST

Taken from: Cohen et al, "Software-Defined Networking and the Floodlight Controller", available at http://de.slideshare.net/openflowhub/floodlightoverview-13938216

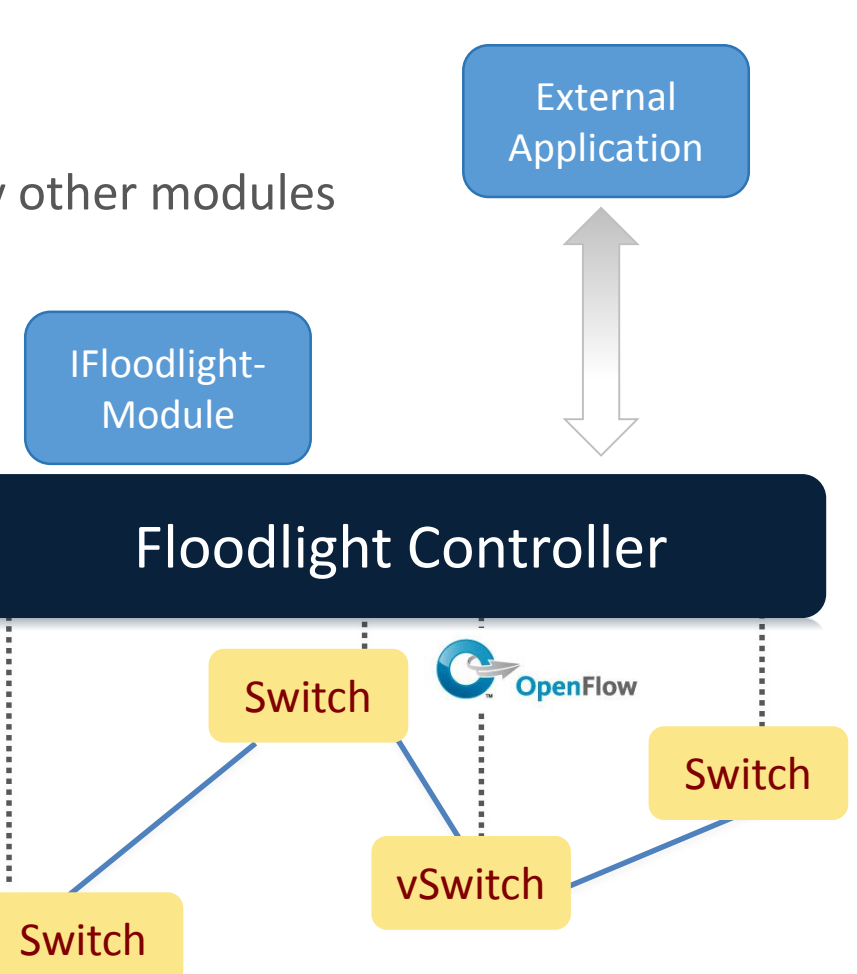

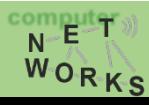

## Floodlight Modules

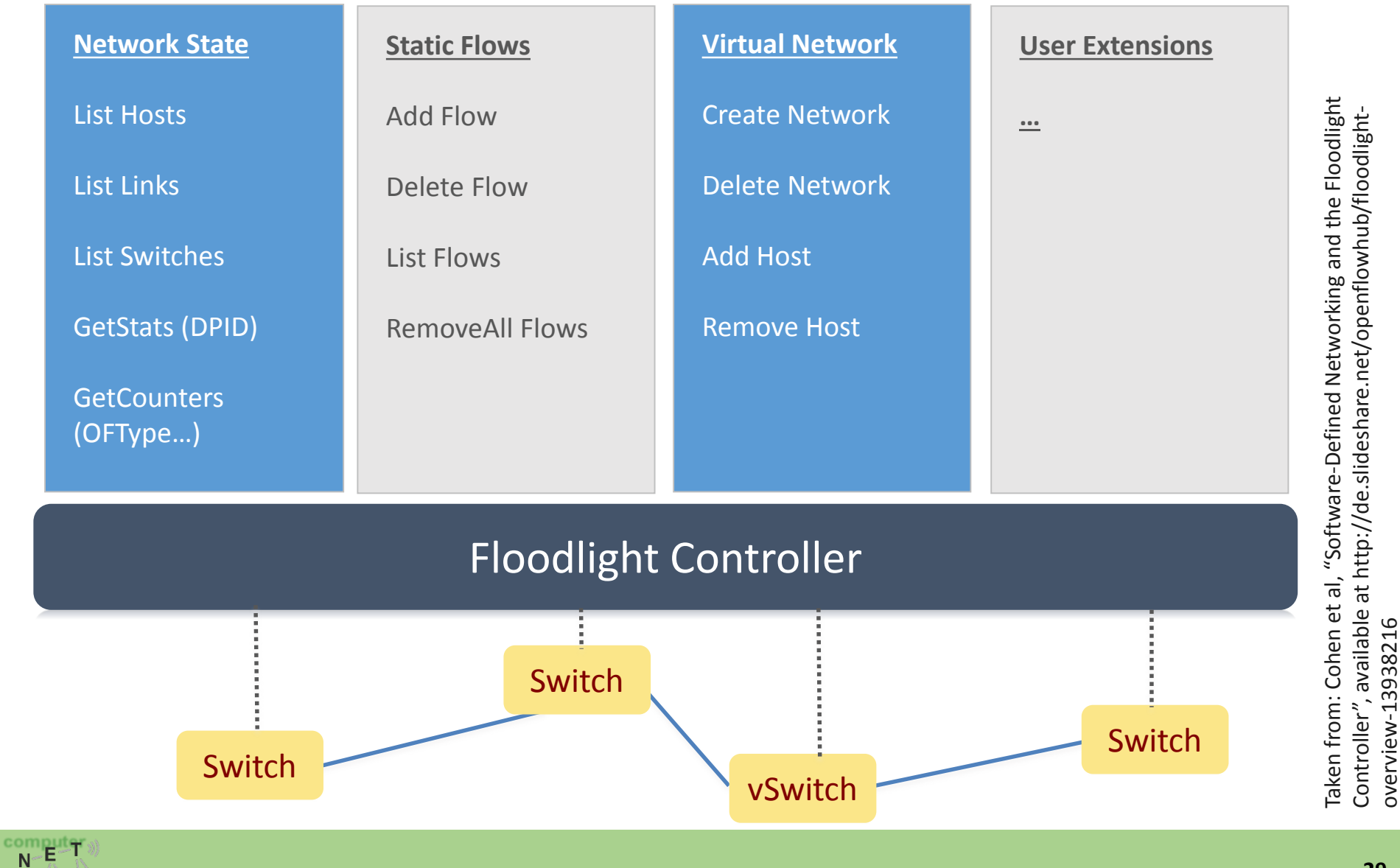

overview-13938216

WORKS

### When to use Floodlight

- If you know JAVA
- If you need production-level performance
- Have/want to use REST API

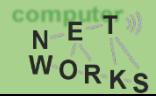

### **Network Virtualization with OpenFlow**

## Virtualizing OpenFlow

- Network operators "Delegate" control of subsets of network hardware and/or traffic to other network operators or users
- •Multiple controllers can talk to the same set of switches
- Imagine a hypervisor for network equipments
- •Allow experiments to be run on the network in isolation of each other and production traffic

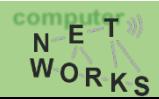

### Virtualizing OpenFlow

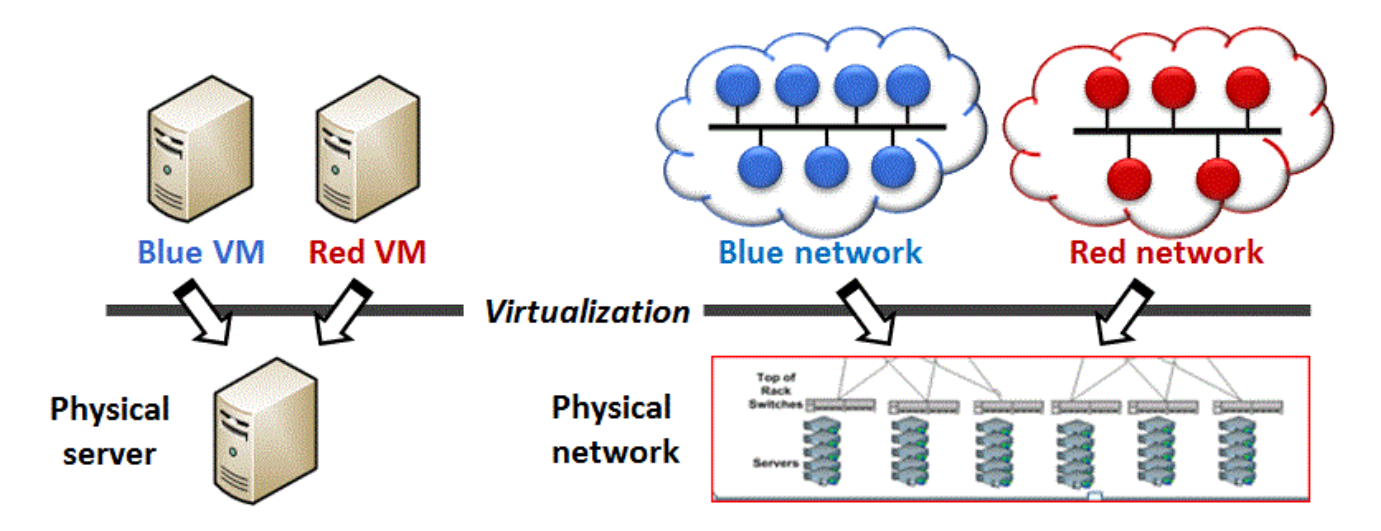

#### **Server virtualization**

- Run multiple virtual servers  $\bullet$ on a physical server
- Each VM has illusion it is running  $\bullet$ as a physical server

#### **Network virtualization**

- Run multiple virtual networks on ۰ a physical network
- Each virtual network has illusion  $\bullet$ it is running as a physical network

https://gallery.technet.microsoft.com/scriptcenter/Simple-Hyper-V-Network-d3efb3b8

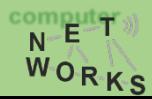

### Virtualization: VLANs

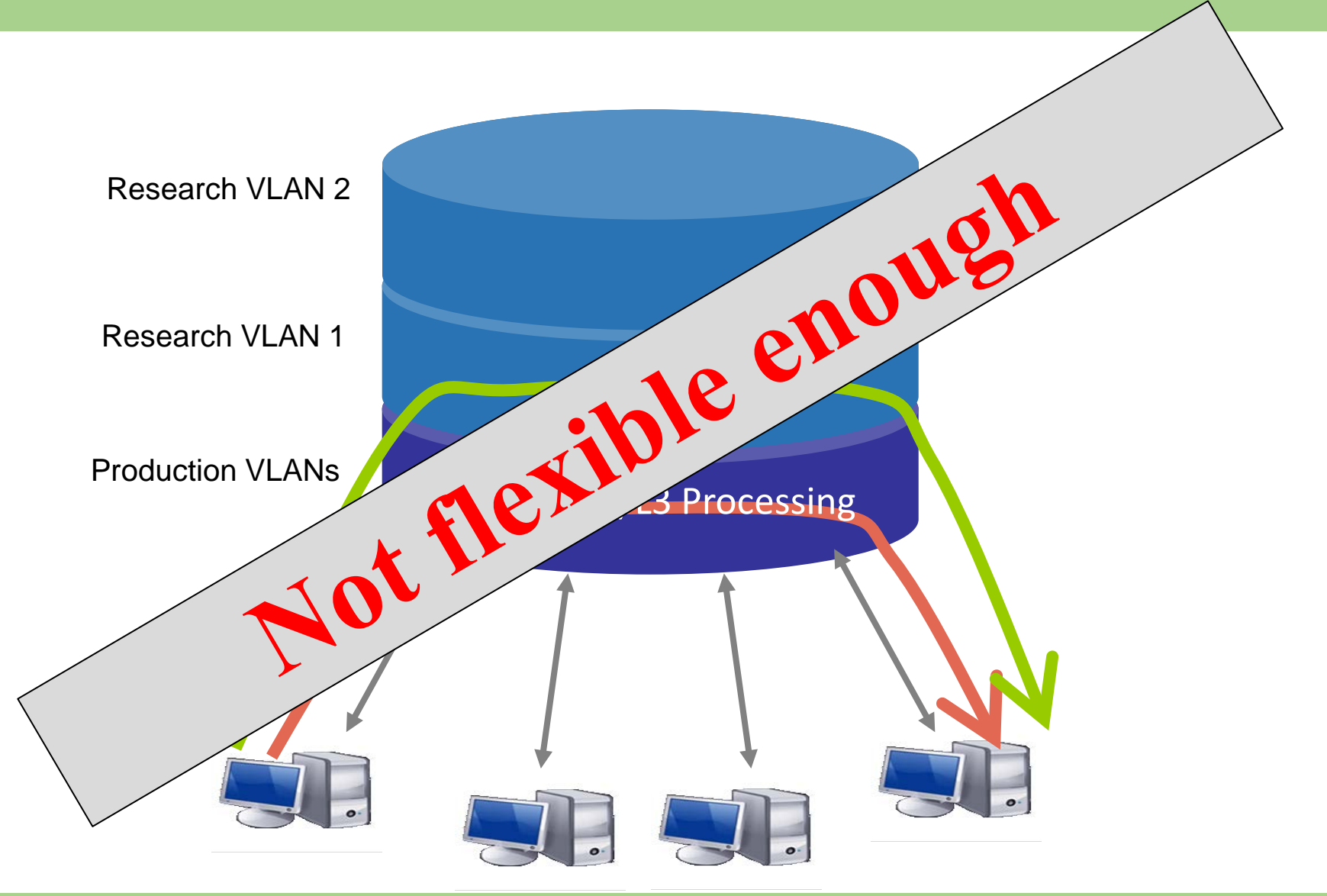

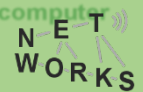

## FlowVisor [1]

- A network hypervisor developed by Stanford
- •A software proxy between the forwarding and control planes of network devices

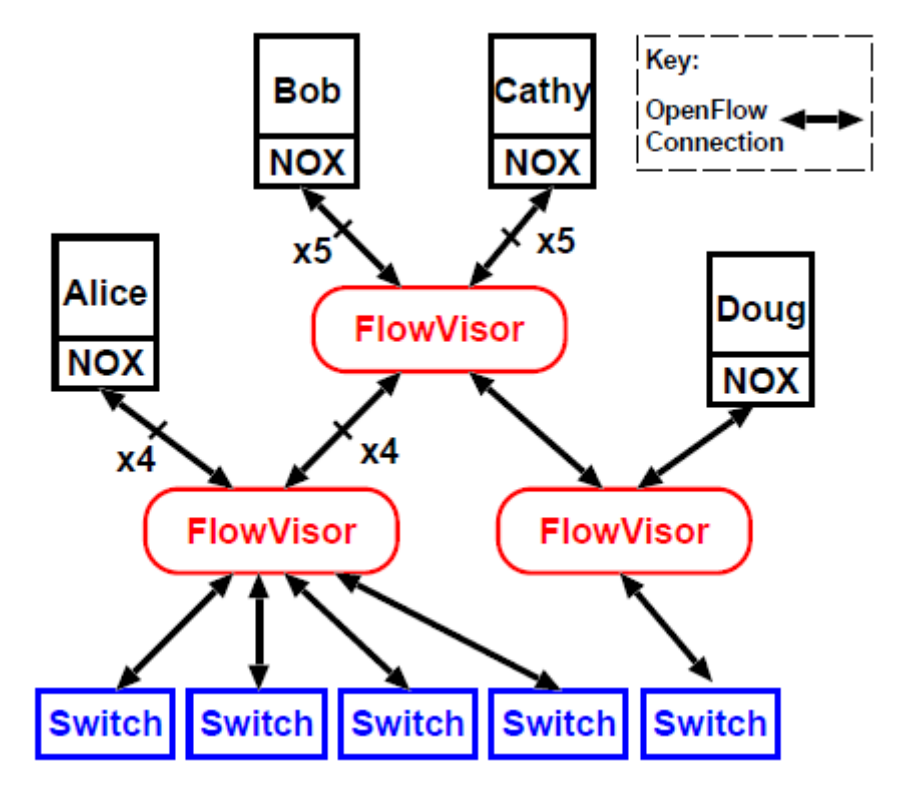

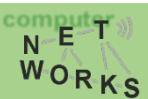

# **FlowVisor-based Virtualization**

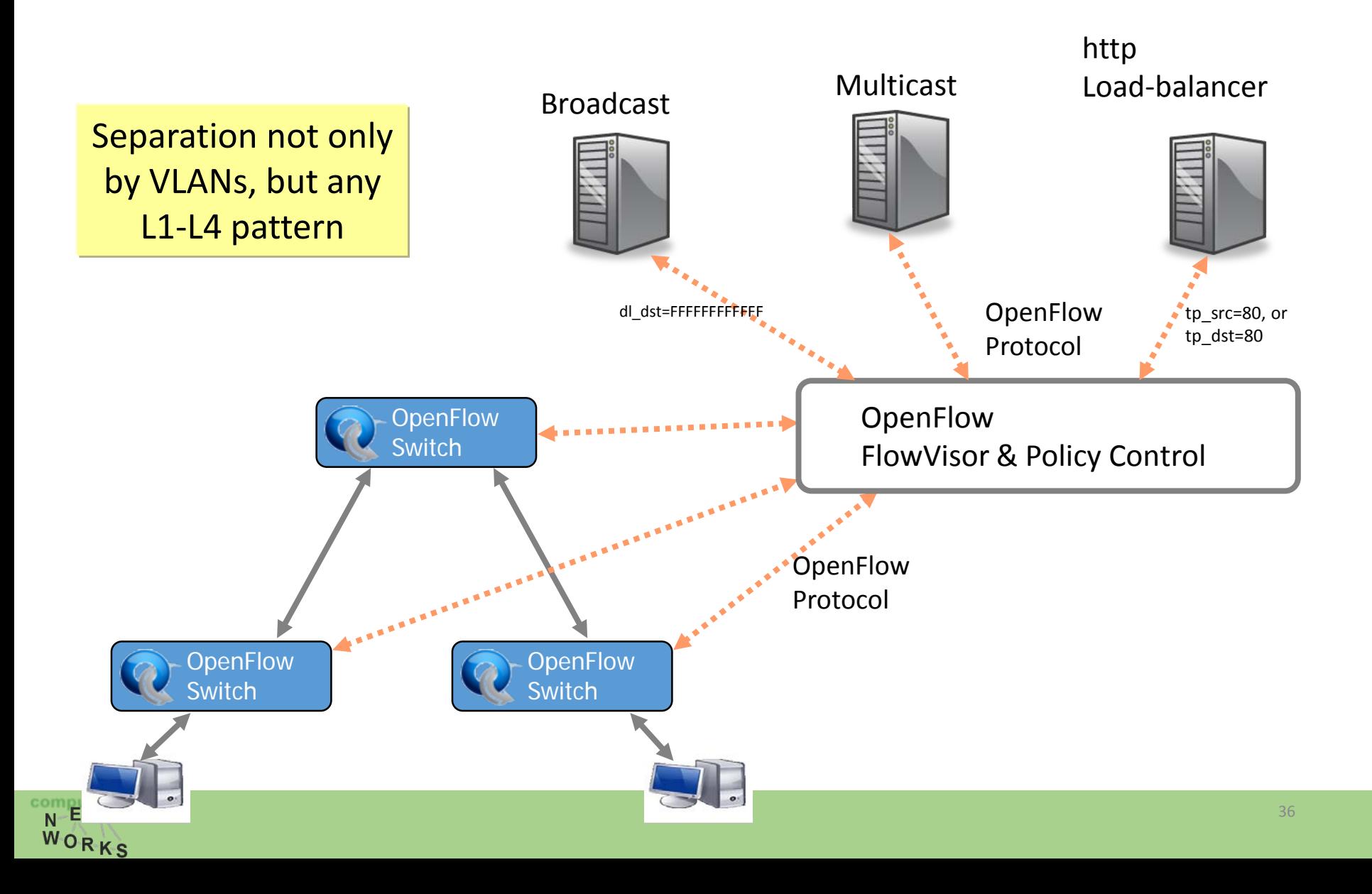
# **Slicing Policies**

- The policy specifies resource limits for each slice:
	- Link bandwidth
	- Maximum number of forwarding rules
	- Topology
	- Fraction of switch/router CPU
	- *FlowSpace: which packets does the slice control?*

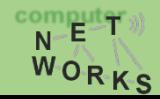

#### FlowVisor Resource Limits

- FV assigns hardware resources to "Slices"
	- Topology
		- Network Device or Openflow Instance (DPID)
		- Physical Ports
	- Bandwidth
		- Each slice can be assigned a per port queue with a fraction of the total bandwidth

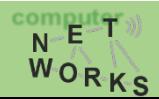

#### FlowVisor Resource Limits (cont.)

- FV assigns hardware resources to "Slices"
	- CPU
		- Employs Course Rate Limiting techniques to keep new flow events from one slice from overrunning the CPU
	- Forwarding Tables
		- Each slice has a finite quota of forwarding rules per device

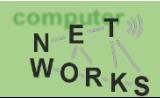

#### FlowVisor FlowSpace

- FlowSpace is defined by a collection of packet headers and assigned to "Slices"
	- Source/Destination MAC address
	- $\bullet$  VI AN ID
	- Ethertype
	- IP protocol
	- Source/Destination IP address
	- ToS/DSCP
	- Source/Destination port number

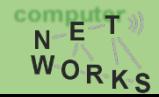

#### Use Case: VLAN Partitioning

- Basic Idea: Partition Flows based on Ports and VLAN Tags
	- Traffic entering system (e.g. from end hosts) is tagged
	- VLAN tags consistent throughout substrate

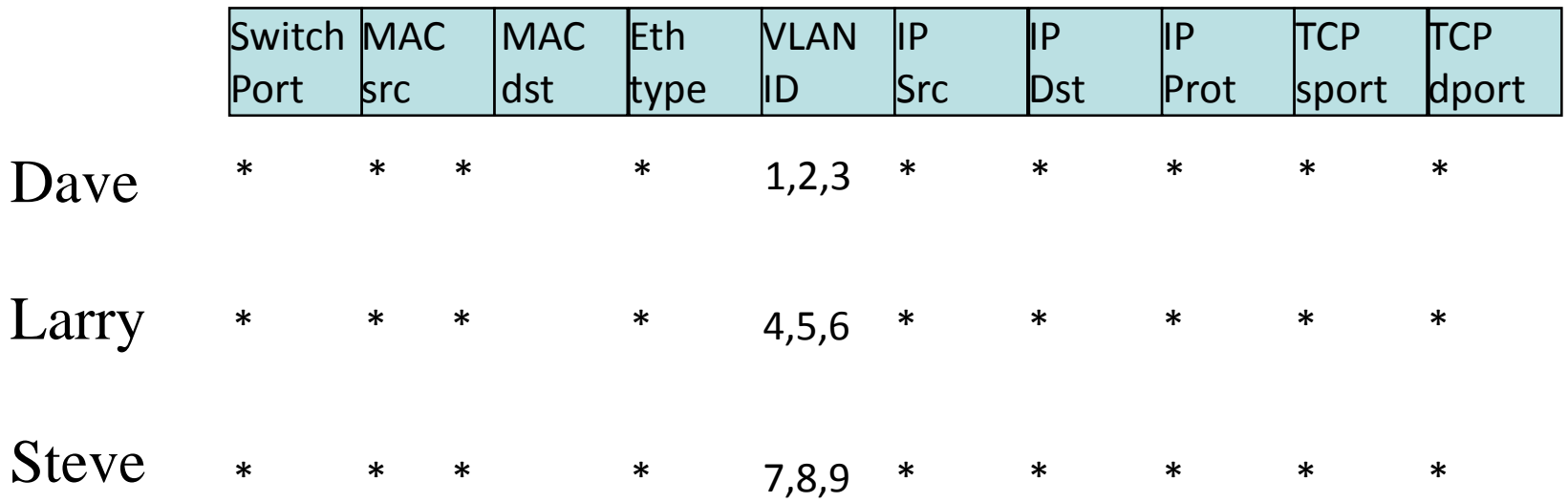

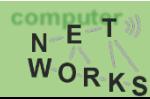

#### Use Case: Content Distribution Network

- Basic Idea: Build a CDN where you control the entire network
	- All traffic to or from CDN IP space controlled by Experimenter
	- All other traffic controlled by default routing
	- Topology is the entire network

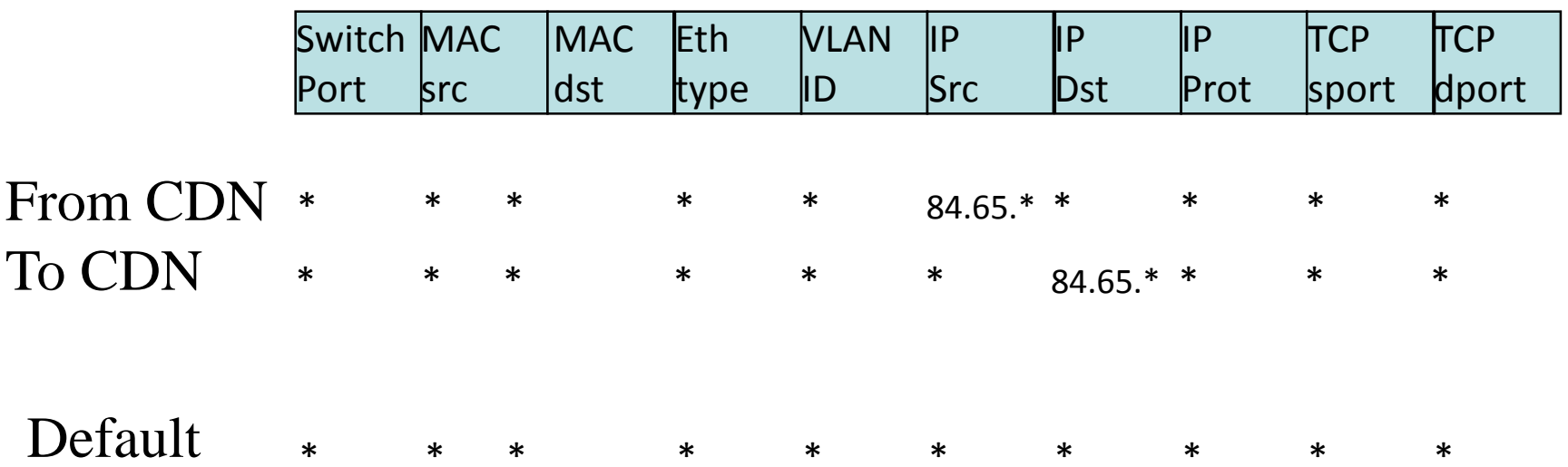

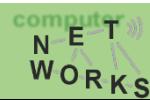

#### FlowSpace: Maps Packets to Slices

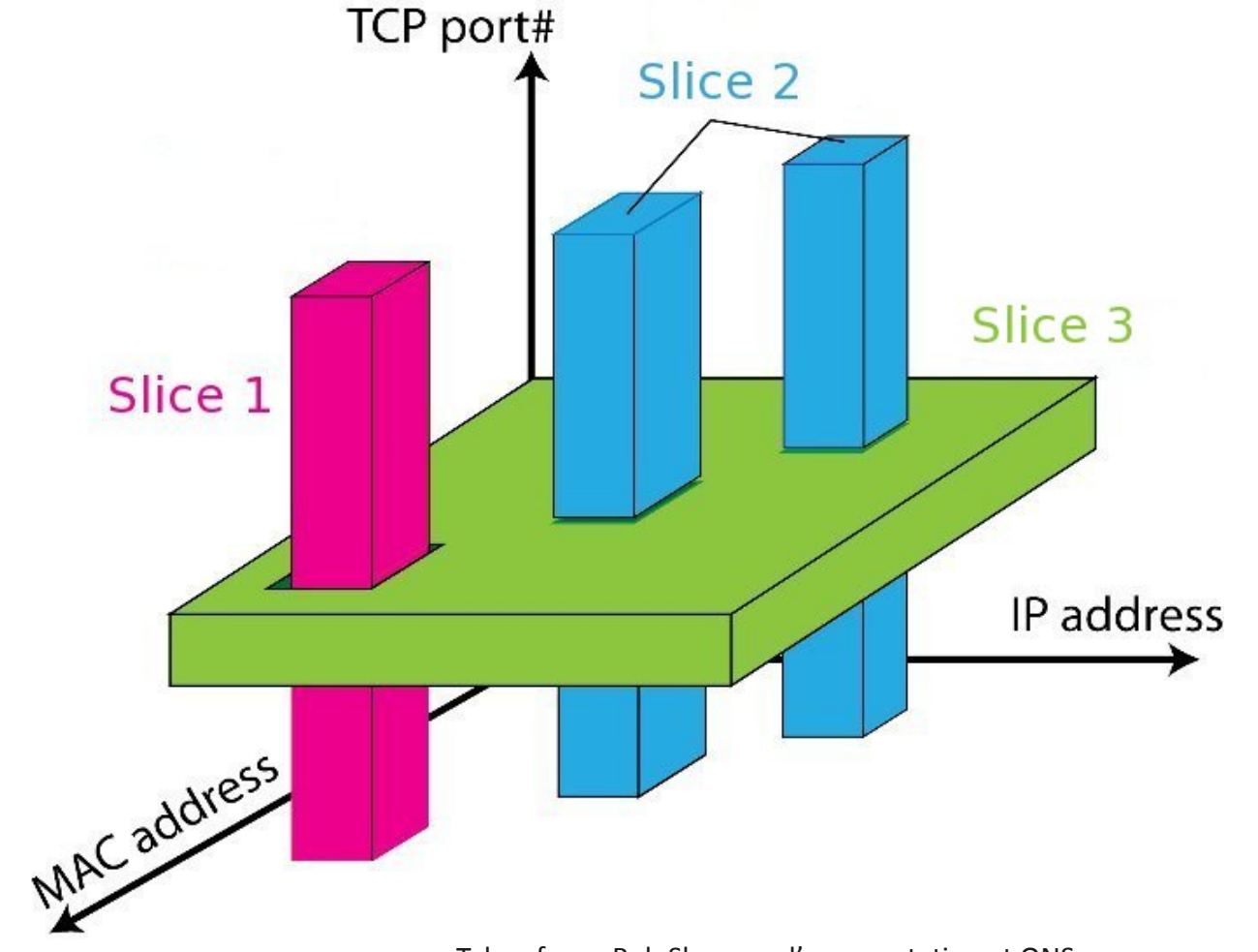

Taken from: Rob Sherwood's presentation at ONS: http://www.opennetsummit.org/archives/apr12/sherwood-mon-flowvisor.pdf

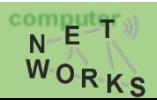

### FlowVisor Slicing Policy

- FlowVisor intercepts OpenFlow messages from devices
	- Send control plane messages to the slice controller only if source is in slice topology.
	- Rewrite OpenFlow feature negotiation messages so the slice controller only sees the ports in it's slice
	- Port up/down messages are pruned and only forwarded to affected slices

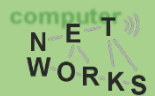

### FlowVisor Slicing Policy

- FlowVisor intercepts OpenFlow messages from controllers
	- Rewrites flow insertion, deletion & modification rules so they don't violate the slice definition
		- Flow definition ex. Limit Control to HTTP traffic only
		- Actions ex. Limit forwarding to only ports in the slice

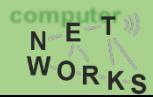

### FlowVisor Slicing Policy

- FlowVisor intercepts OpenFlow messages from controllers
	- Expand Flow rules into multiple rules to fit policy
		- Flow definition ex. If there is a policy for John's HTTP traffic and another for Uwe's HTTP traffic, FV would expand a single rule intended to control all HTTP traffic into 2 rules.
		- Actions ex. Rule action is send out all ports. FV will create one rule for each port in the slice.
		- Returns "action is invalid" error if trying to control a port outside of the

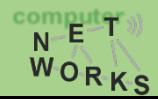

#### FlowVisor Message Handling

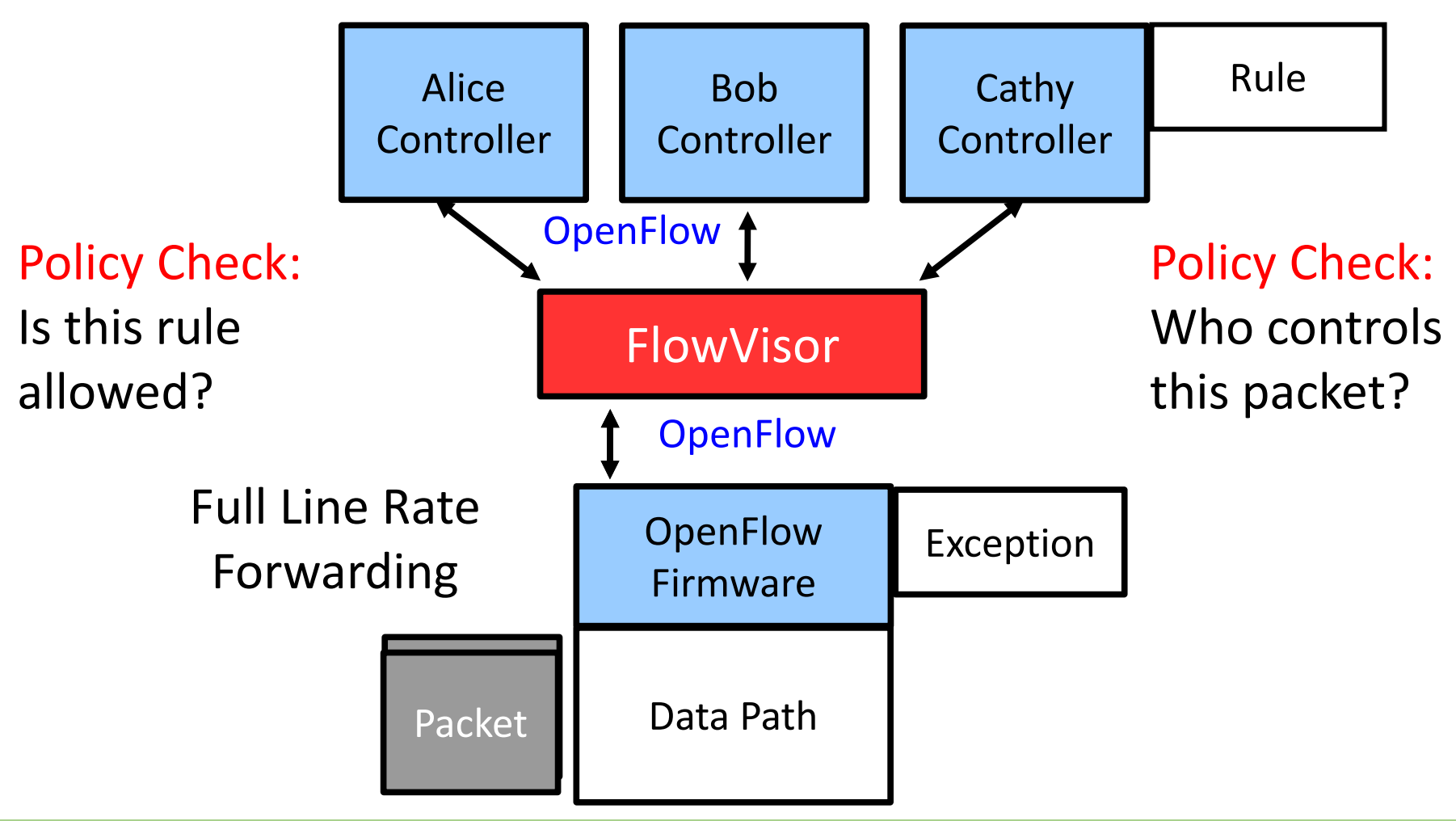

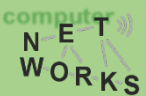

http://www.opennetsummit.org/archives/apr12/sherwood-mon-flowvisor.pdf http://www.opennetsummit.org/archives/apr12/sherwood-mon-flowvisor.pdfTaken from: Rob Sherwood's presentation at ONS: Taken from: Rob Sherwood's presentation at ONS:

#### FlowVisor Message Handling

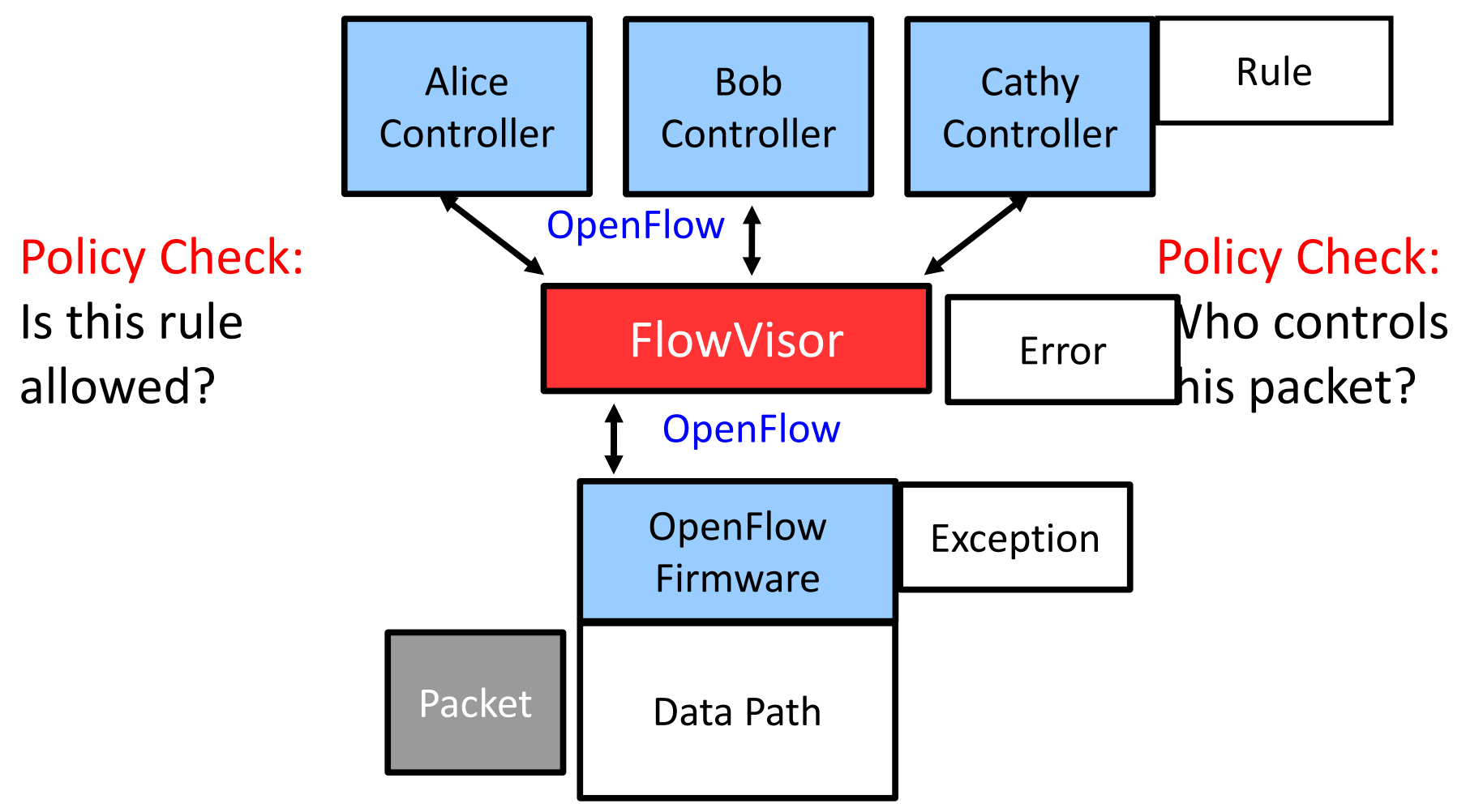

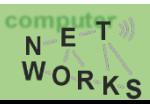

http://www.opennetsummit.org/archives/apr12/sherwood-mon-flowvisor.pdf http://www.opennetsummit.org/archives/apr12/sherwood-mon-flowvisor.pdfTaken from: Rob Sherwood's presentation at ONS: Taken from: Rob Sherwood's presentation at ONS:

## CoVisor [1]

• FlowVisor allows controllers to work on disjoint slices of traffic only

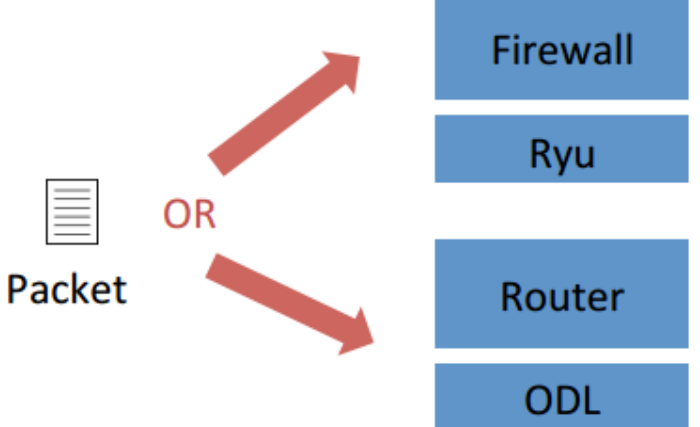

•How about multiple controllers collaborating on the same traffic?

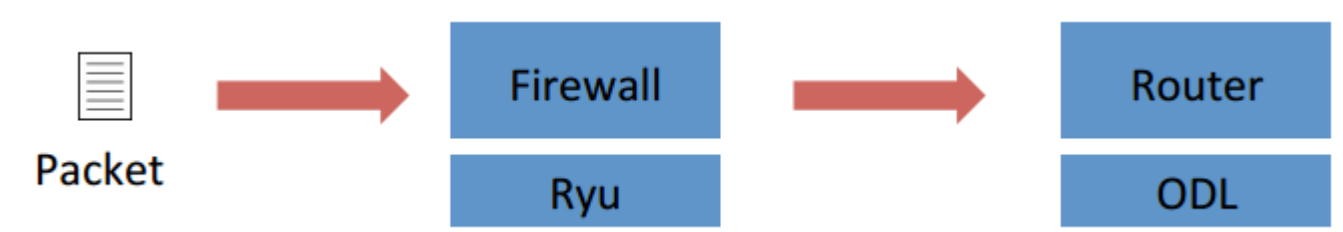

[1] **Jin et al:** "CoVisor: A Compositional Hypervisor for Software-Defined Networks"**,** *USENIX NSDI 2015 Slides from the presentation at NSDI'15*

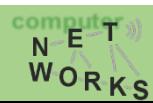

### CoVisor – Controller Composition

• CoVisor allows combinations of parallel, sequential and override operators.

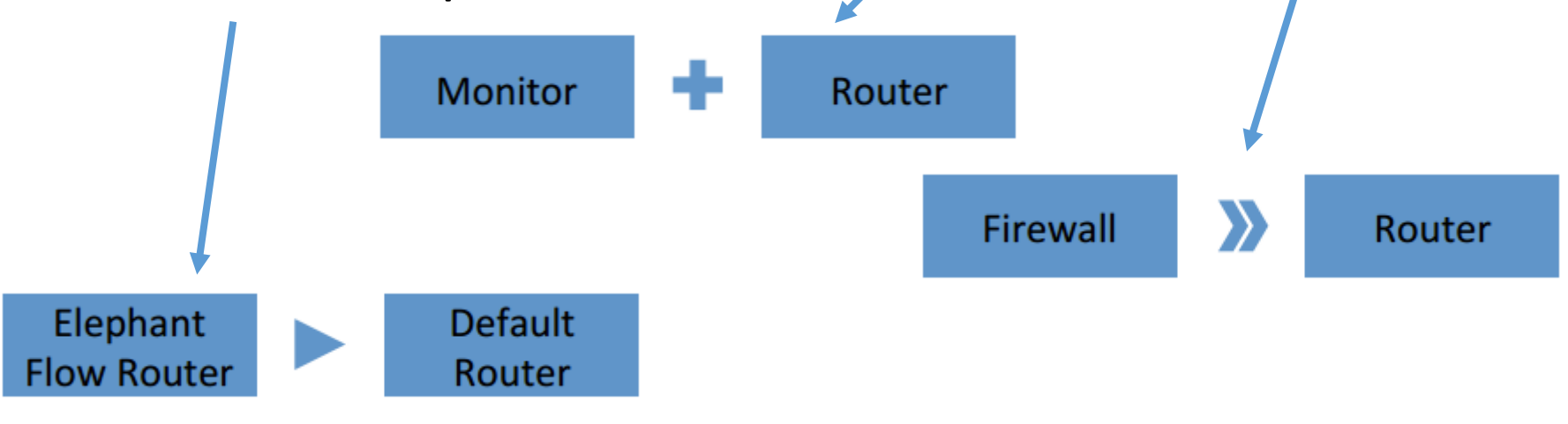

• Combination:

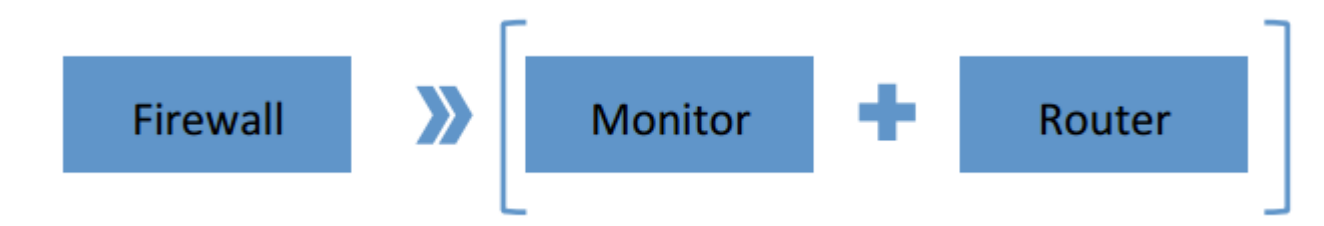

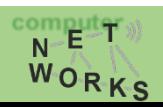

#### **CoVisor – Overview**

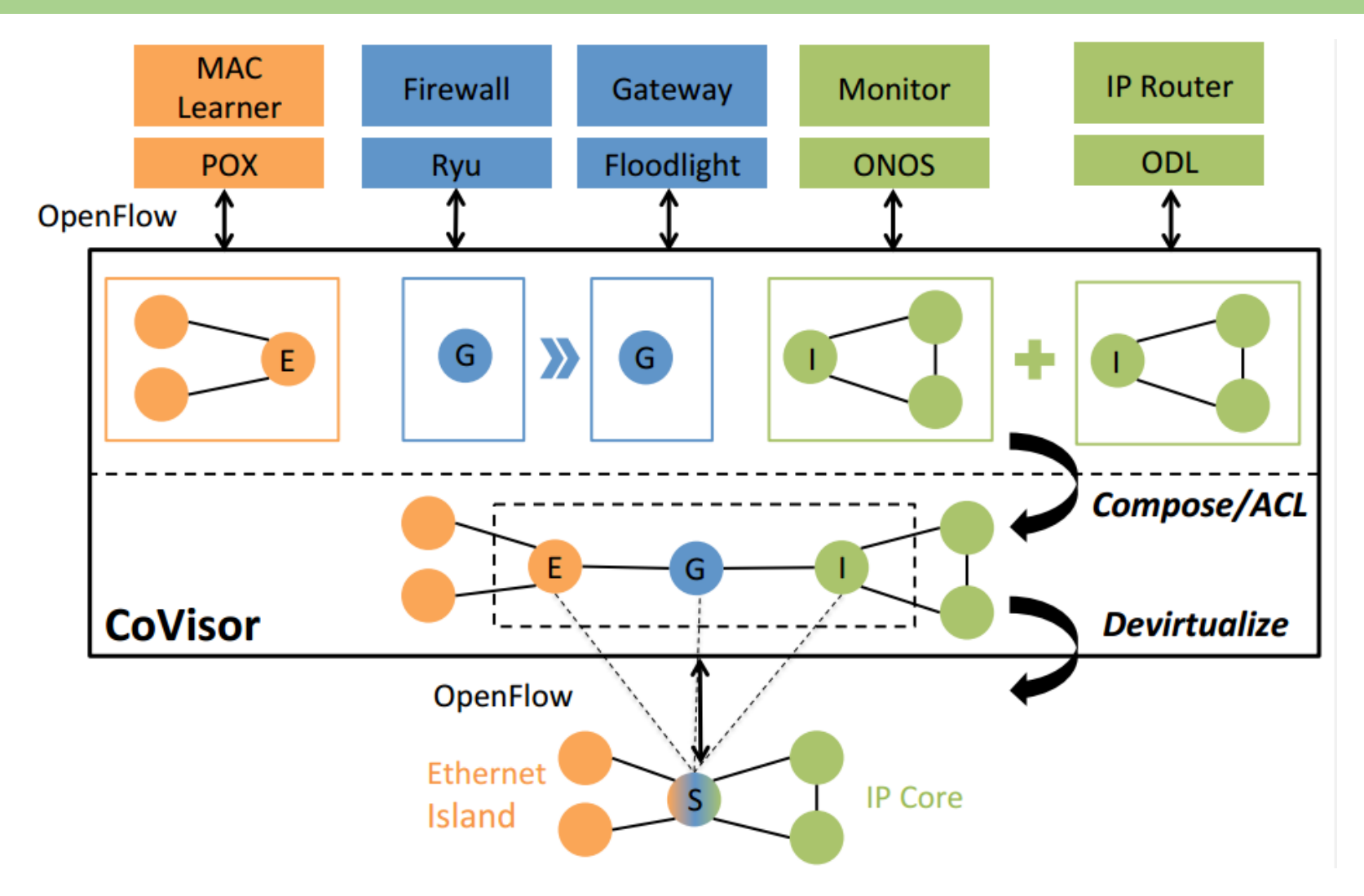

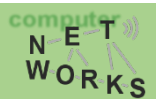

#### **CoVisor - Policy Composition**

- Policy: a list of rules
- Compile policies from controllers to a single policy  $\bullet$

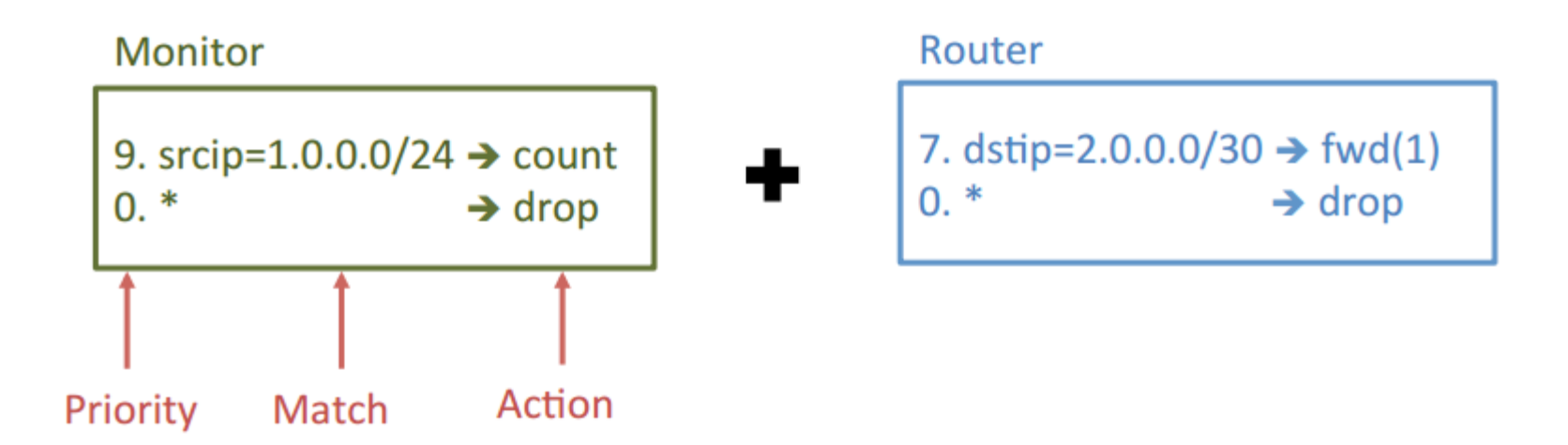

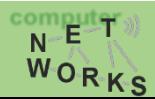

### **CoVisor - Policy Composition**

- Policy: a list of rules
- Compile policies from controllers to a single policy  $\bullet$

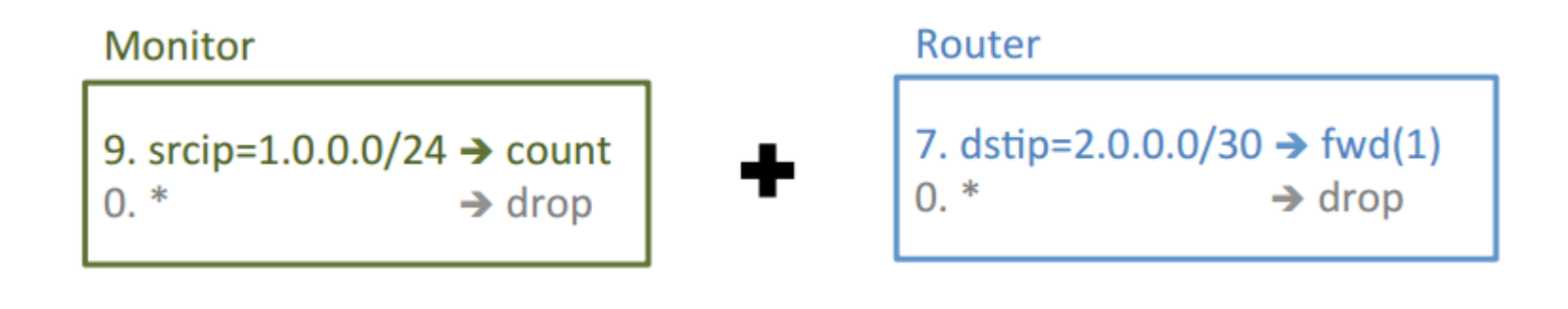

?. srcip=1.0.0.0/24, dstip=2.0.0.0/30  $\rightarrow$  count, fwd(1)

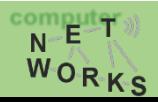

#### **CoVisor - Policy Composition**

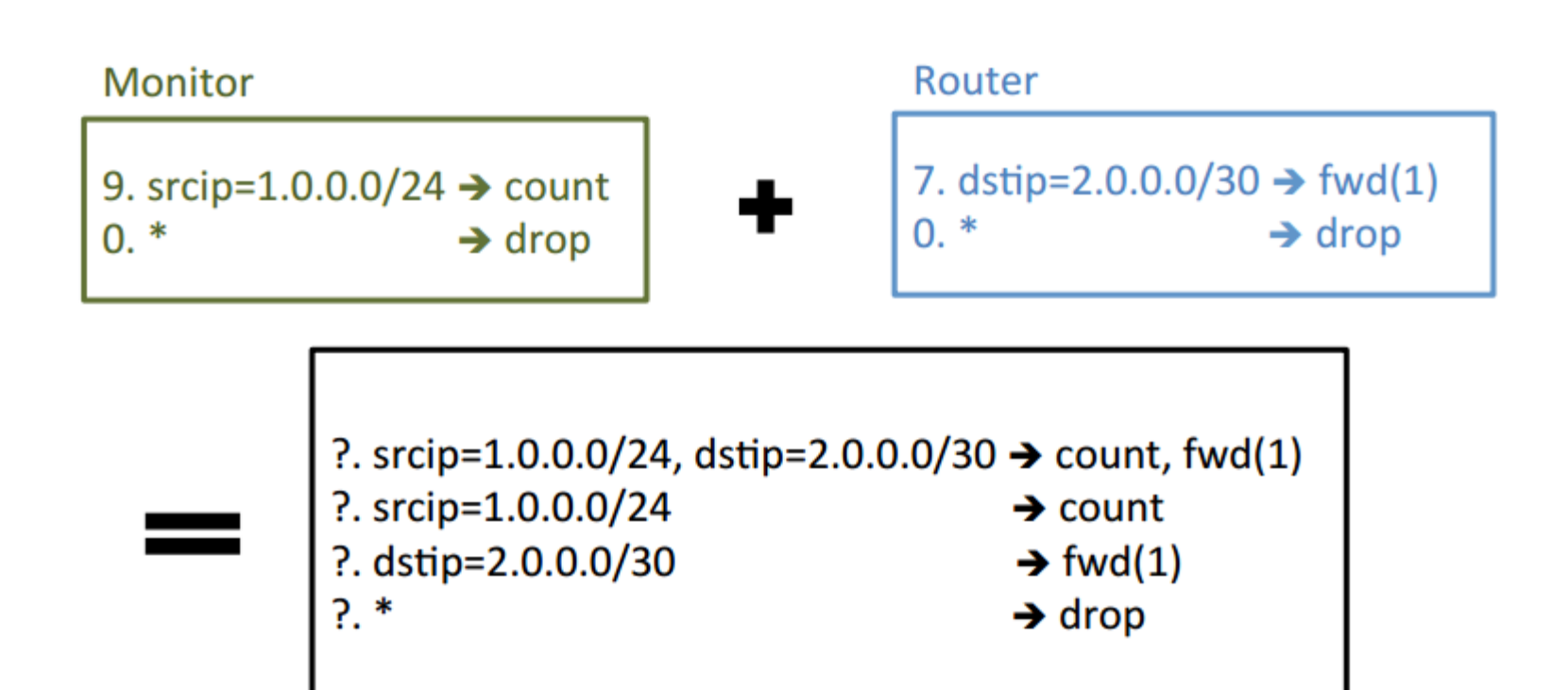

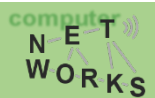

### **CoVisor – Policy Composition**

- Controllers continuously update their policies
- Hypervisor recompiles them and update switches

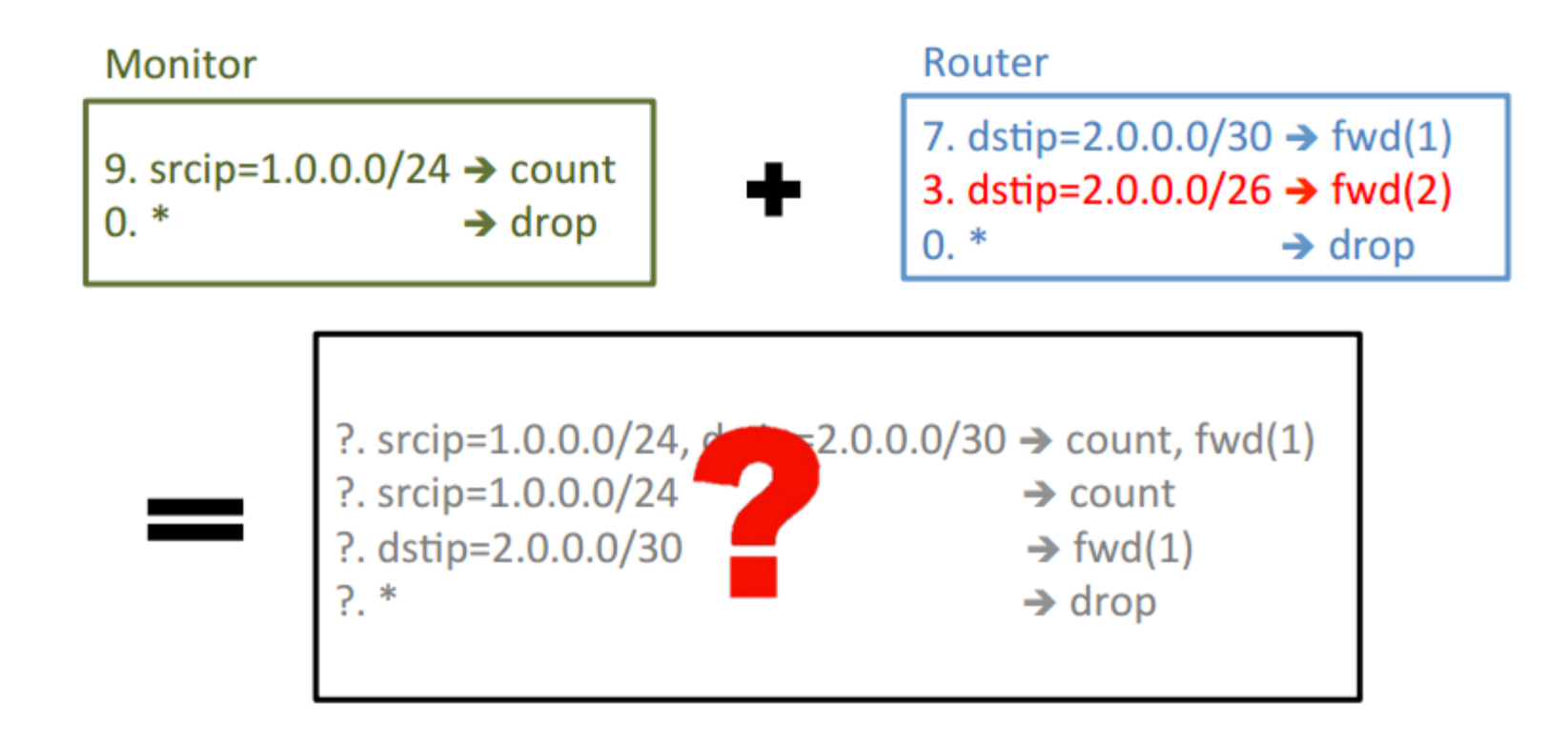

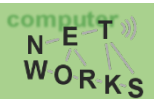

### **CoVisor – Policy Composition**

- **Computation overhead**  $\bullet$ 
	- The computation to recompile the new policy
- Rule-update overhead
	- The rule-updates to update switches to the new policy

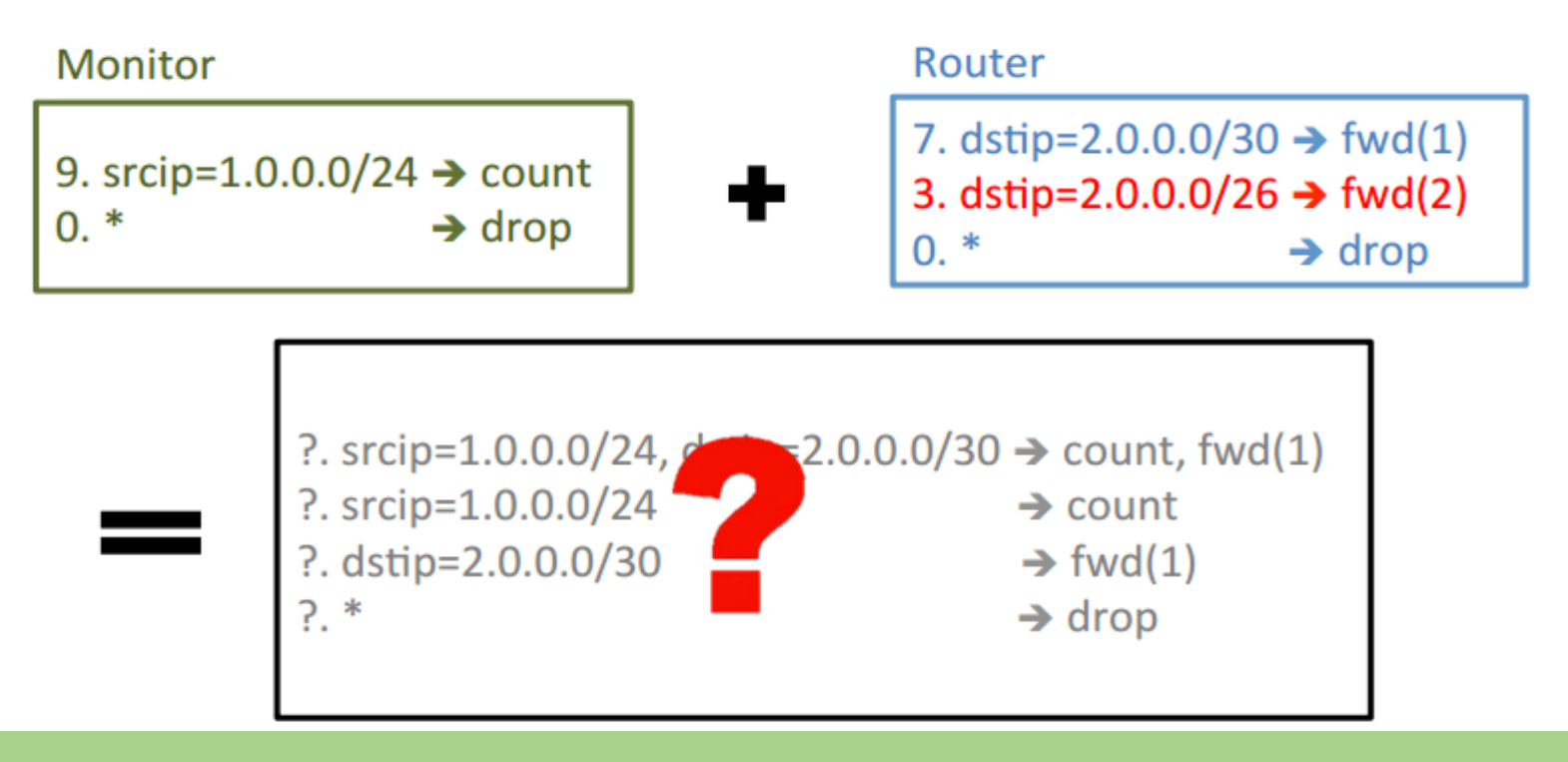

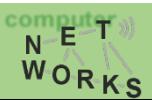

#### **CoVisor - Naïve Policy Composition**

Assign priorities from top to bottom by decrement of 1 ٠

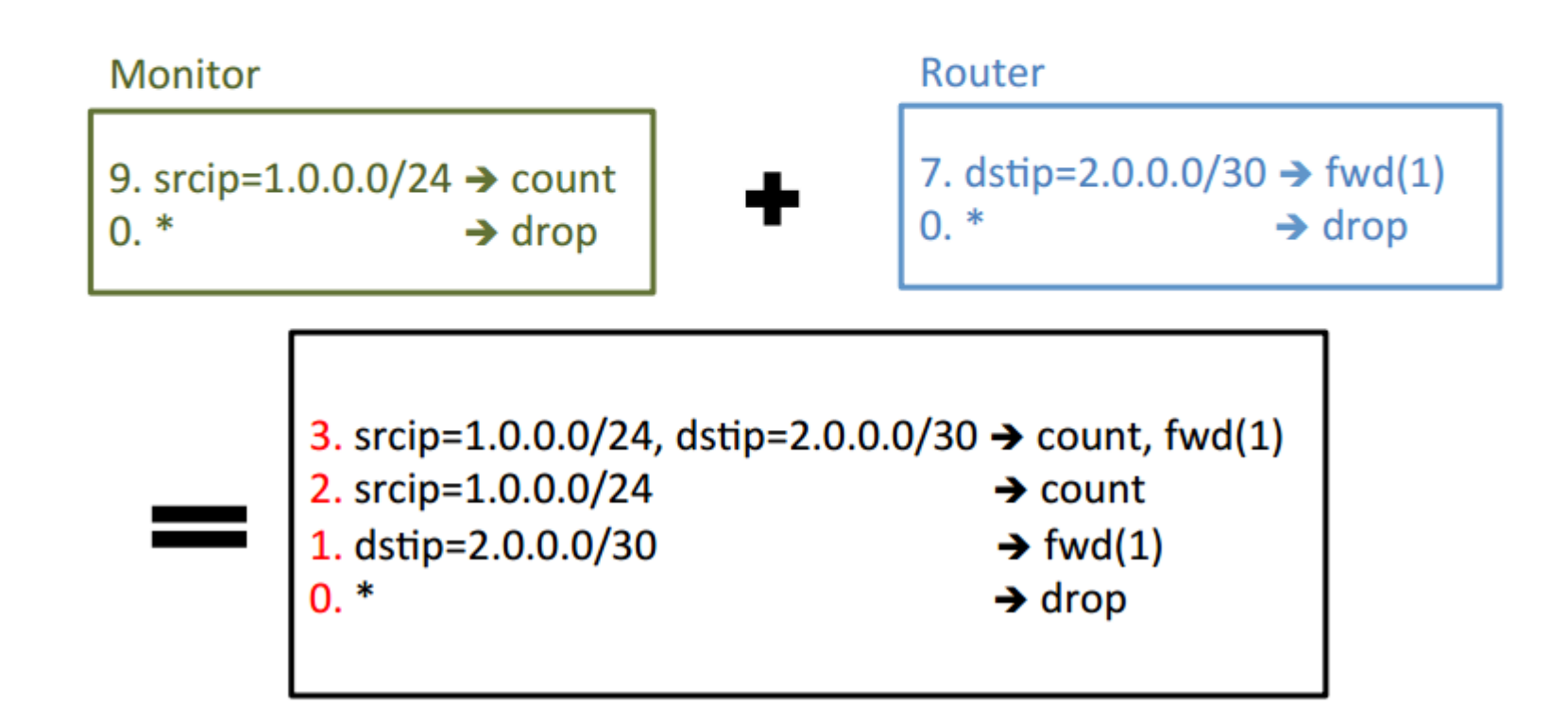

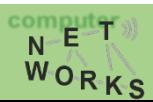

#### **CoVisor - Naïve Policy Composition**

Assign priorities from top to bottom by decrement of 1

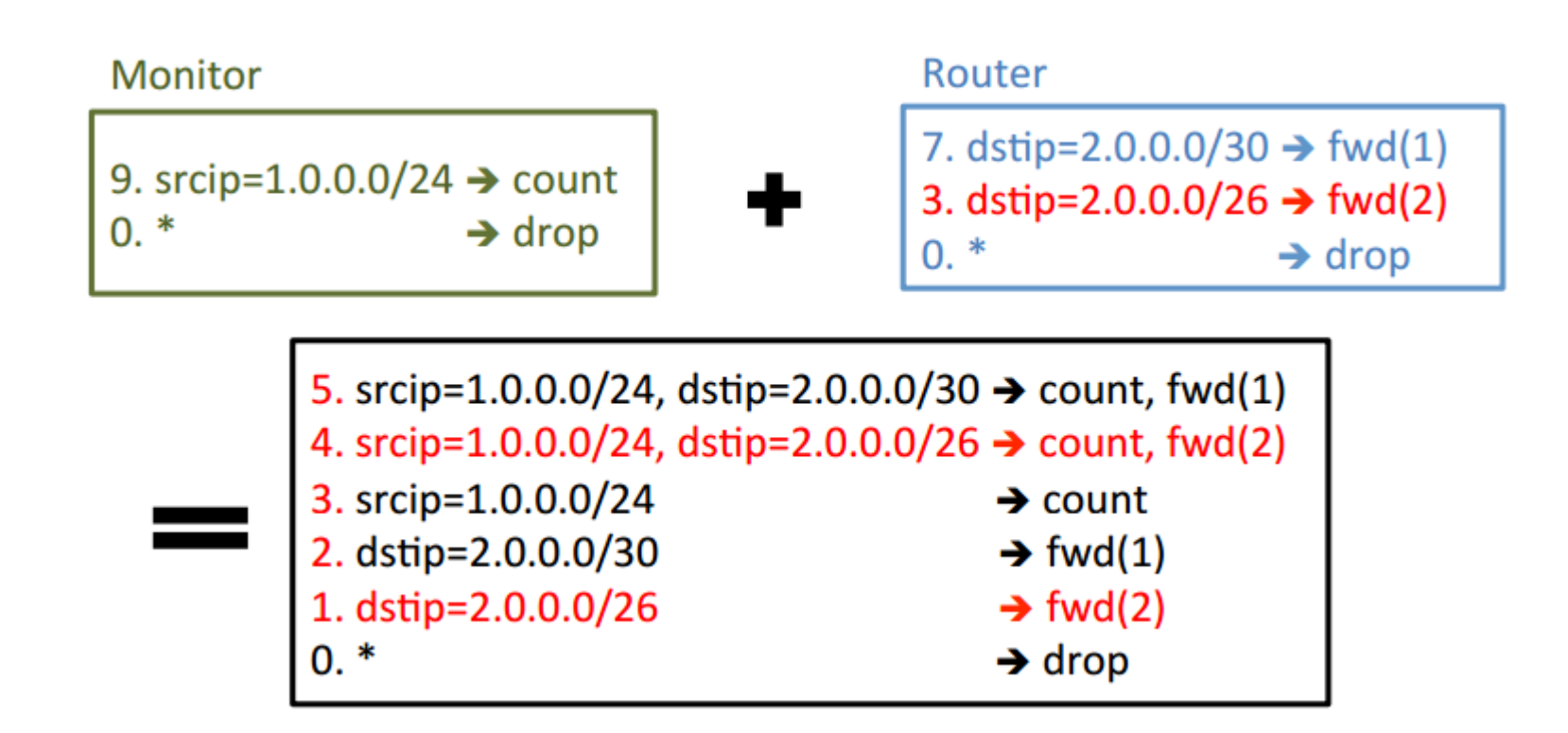

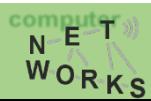

### **CoVisor - Naïve Policy Composition**

Assign priorities from top to bottom by decrement of 1

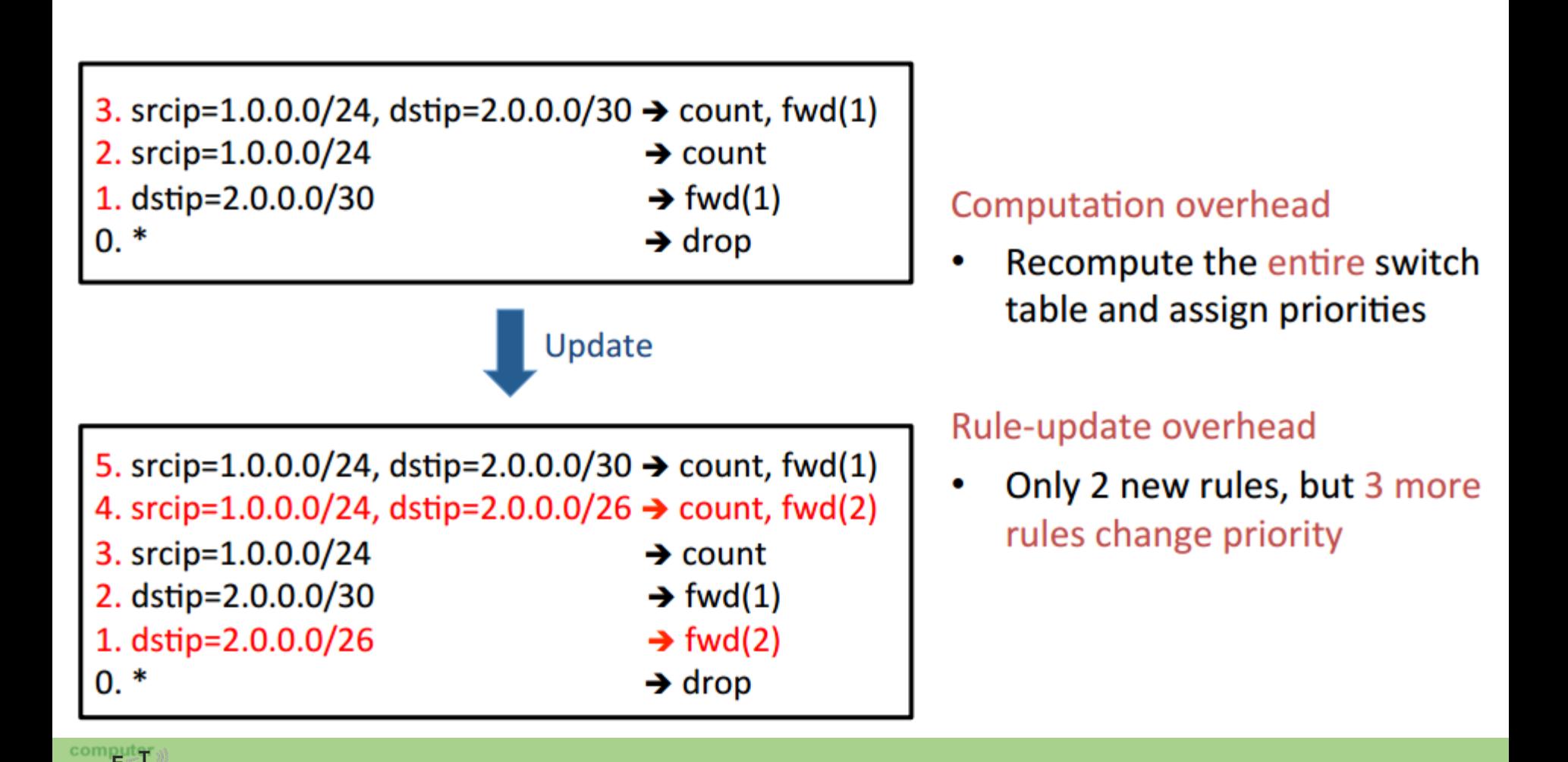

WORKS

• Add priorities for parallel composition

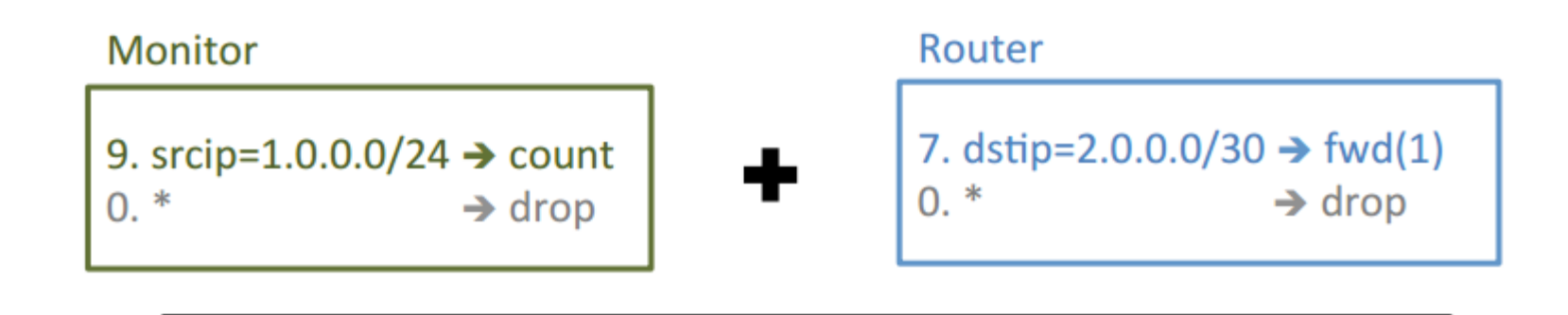

 $9+7 = 16$ . srcip=1.0.0.0/24, dstip=2.0.0.0/30  $\rightarrow$  count, fwd(1)

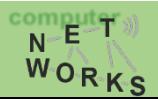

• Add priorities for parallel composition

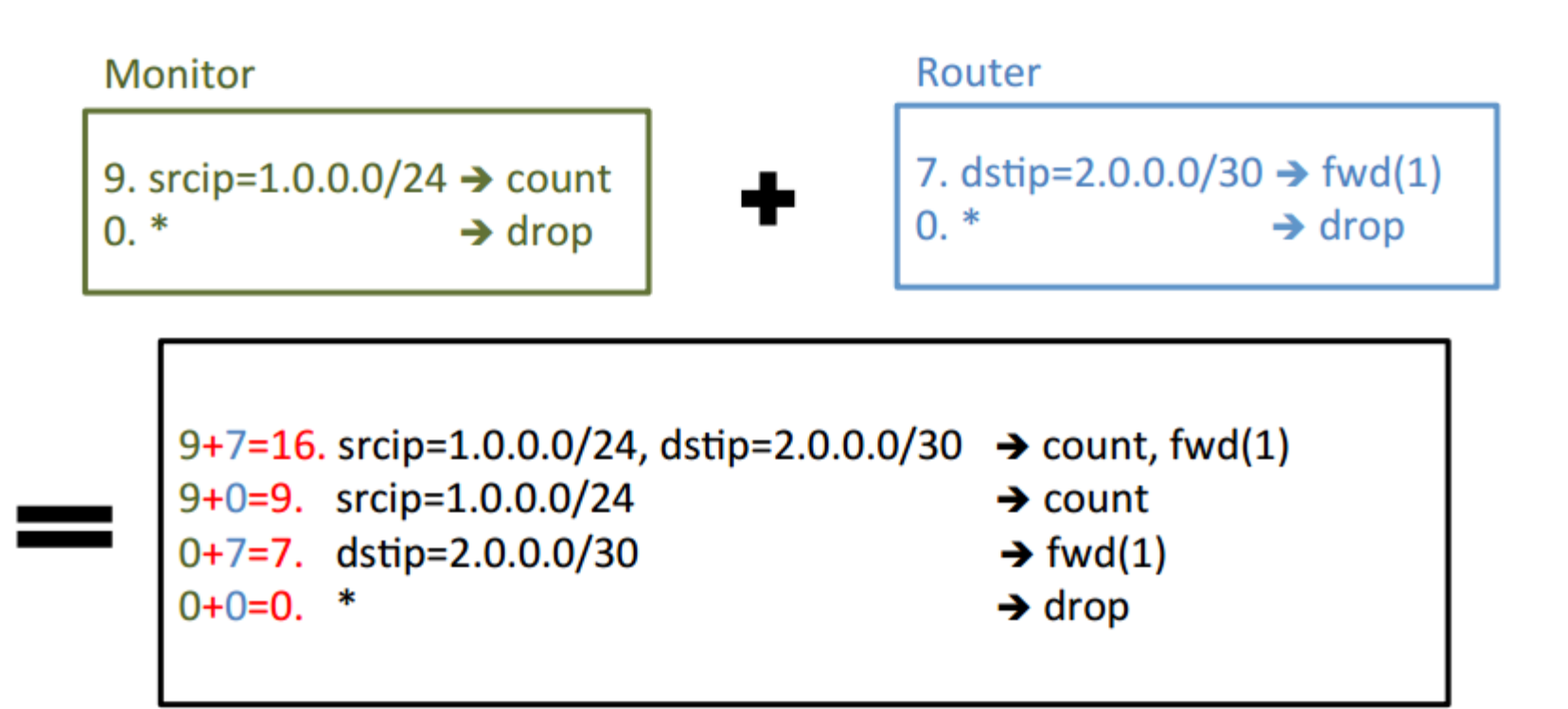

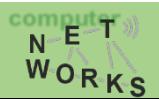

• Add priorities for parallel composition

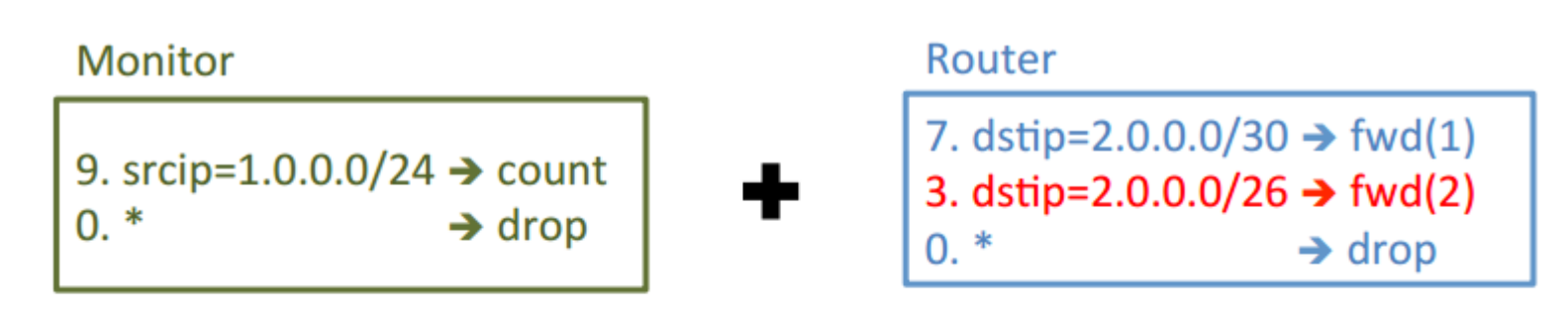

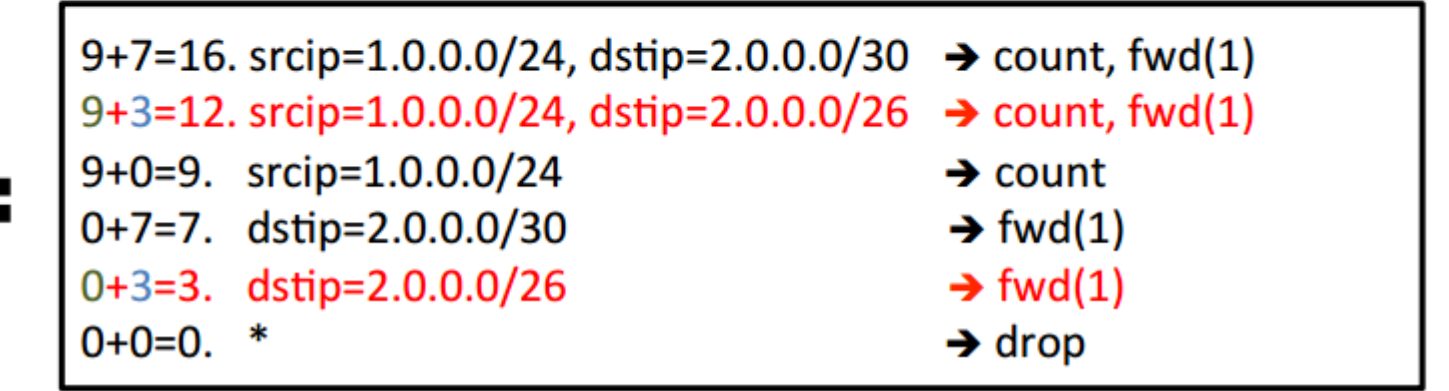

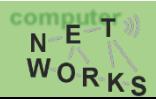

• Add priorities for parallel composition

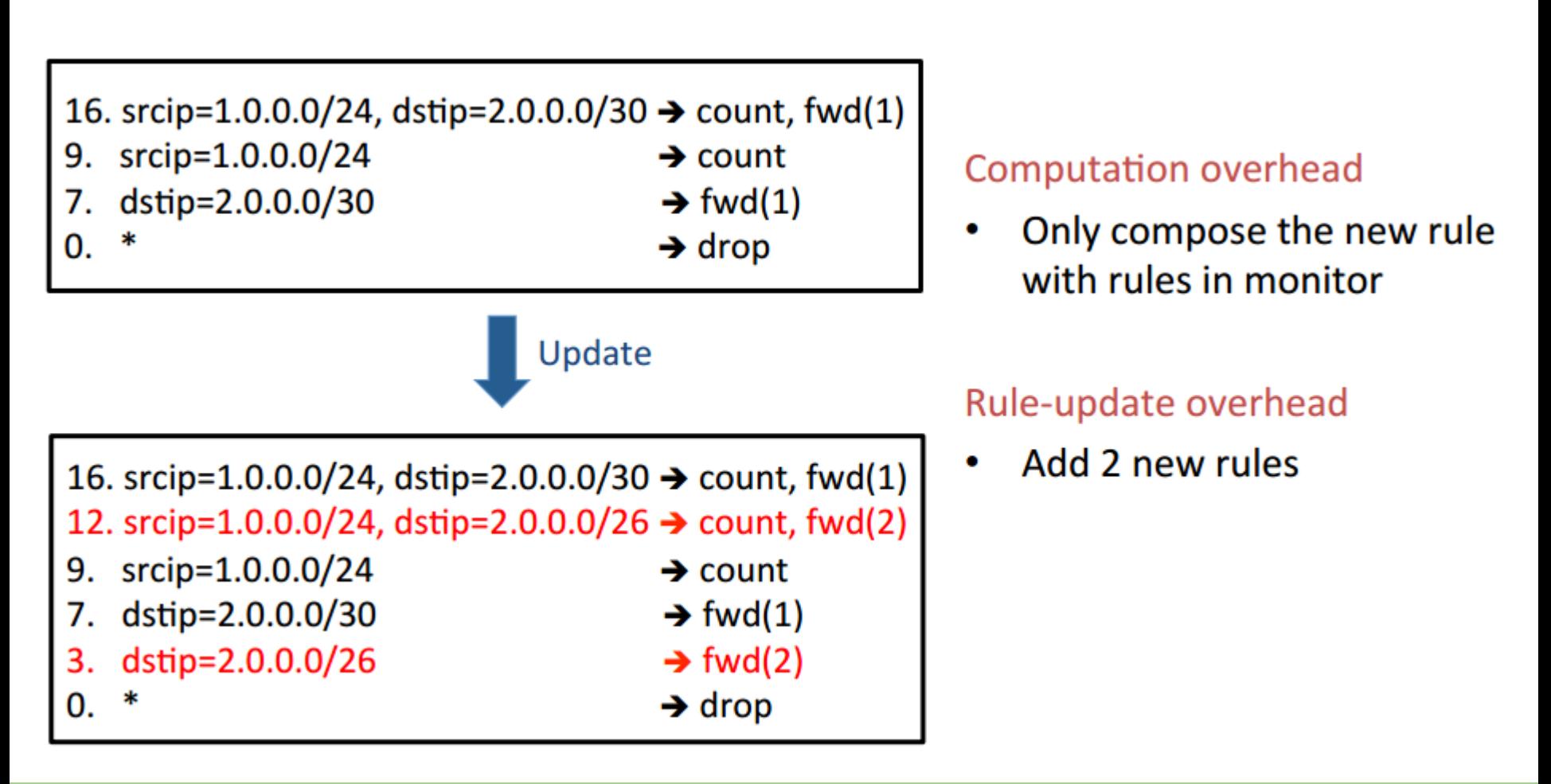

$$
\overset{N}{W} \overset{E}{\underset{O}{\bigcirc}} \overset{T}{\underset{K}{\bigcirc}}
$$

- Add priorities for parallel composition
- Concatenate priorities for sequential composition  $\bullet$

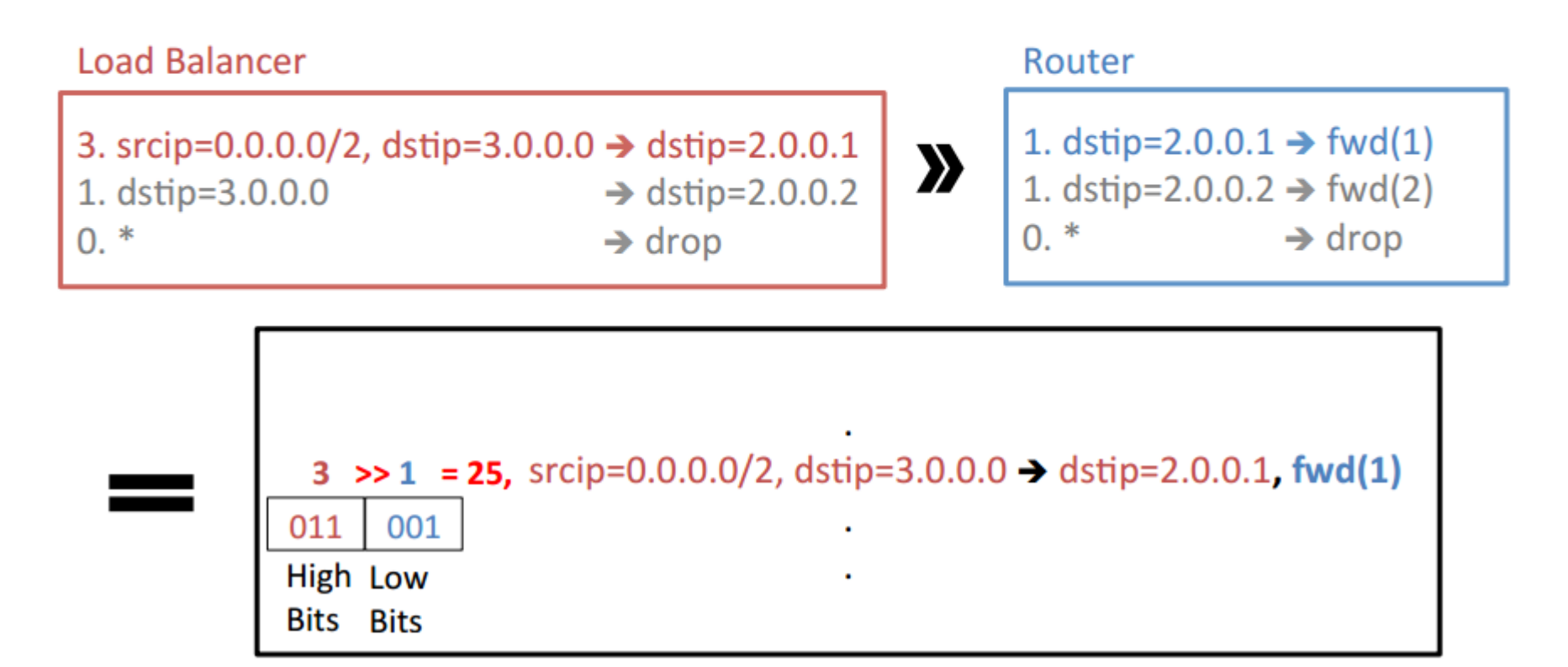

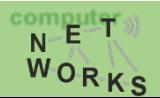

- Add priorities for parallel composition
- Concatenate priorities for sequential composition

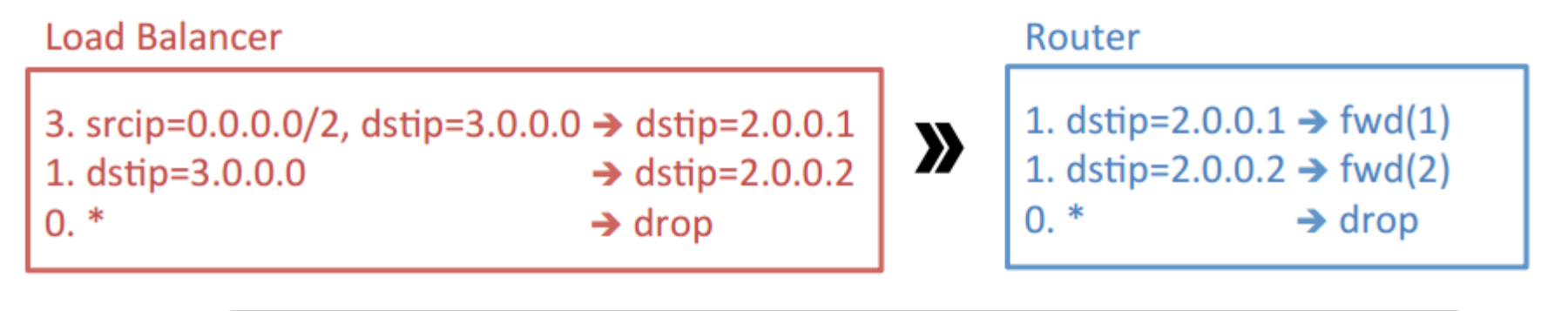

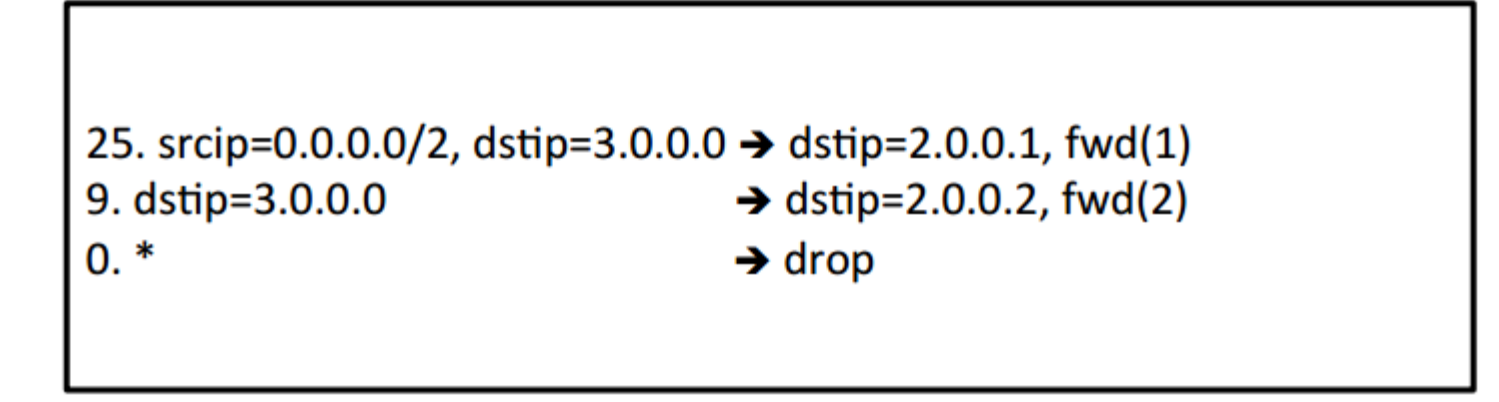

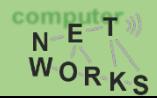

- Add priorities for parallel composition
- Concatenate priorities for sequential composition

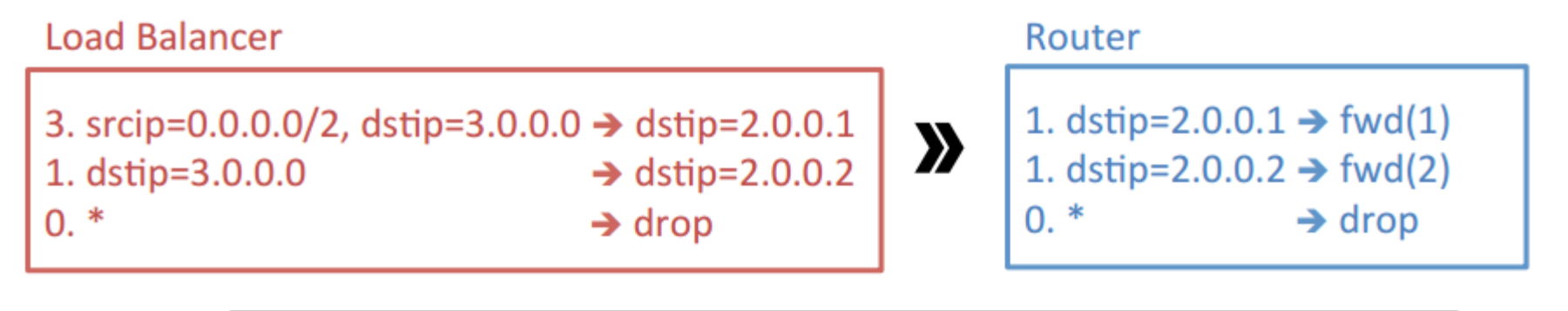

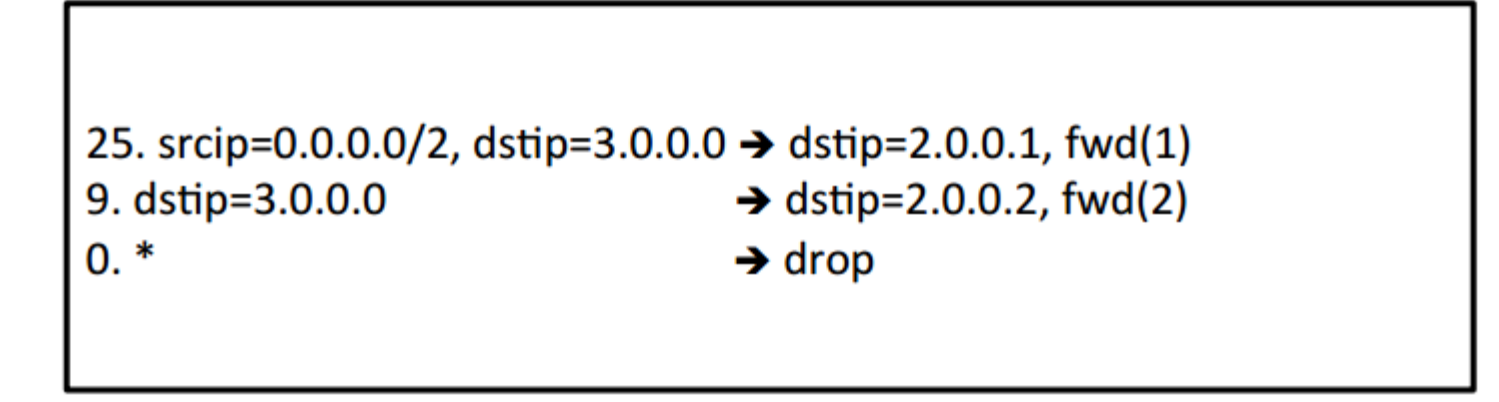

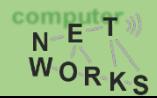

- Add priorities for parallel composition
- Concatenate priorities for sequential composition
- Stack priorities for override composition

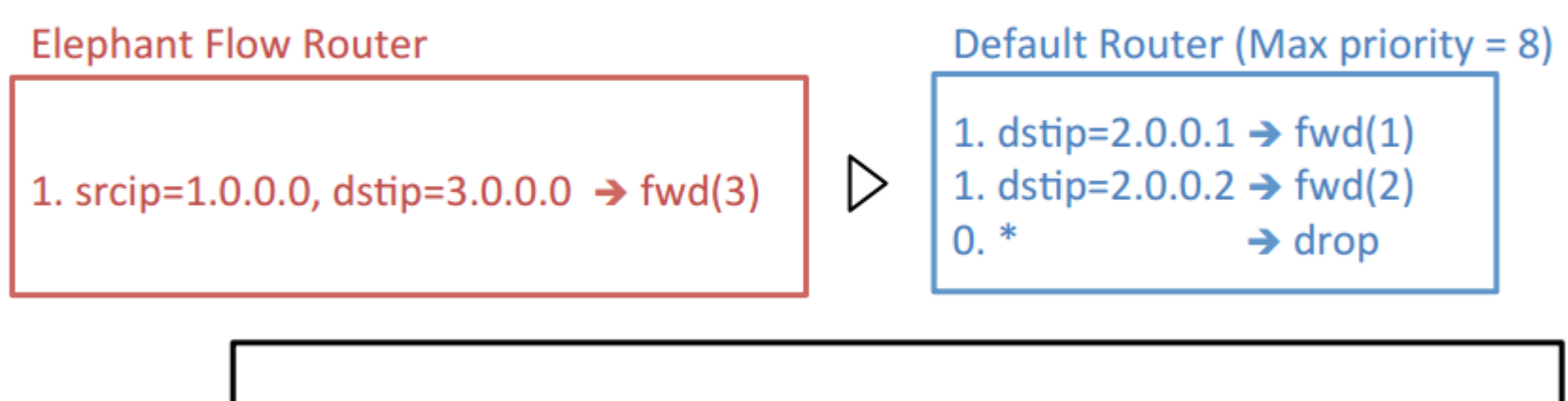

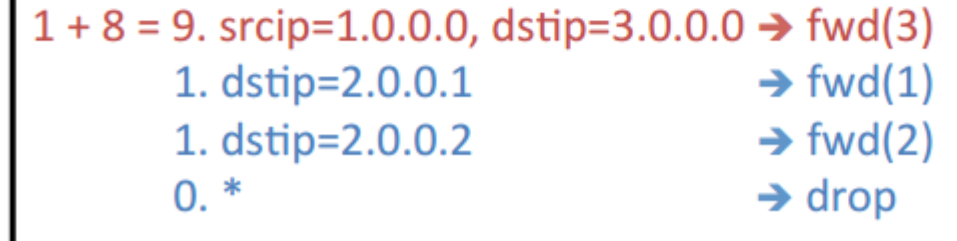

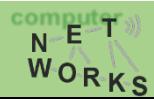

- Add priorities for parallel composition
- Concatenate priorities for sequential composition
- Stack priorities for override composition

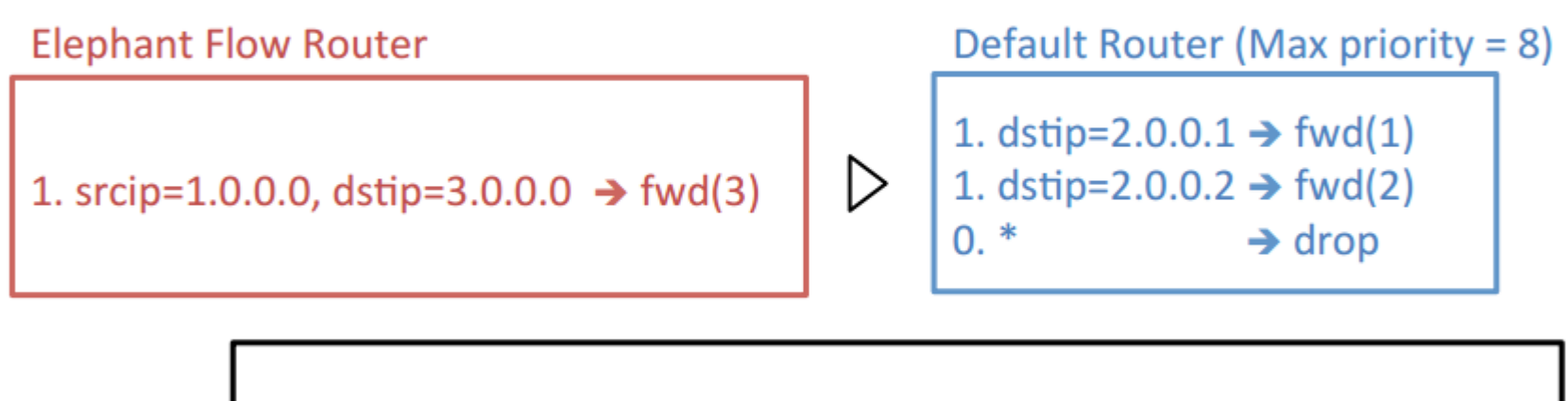

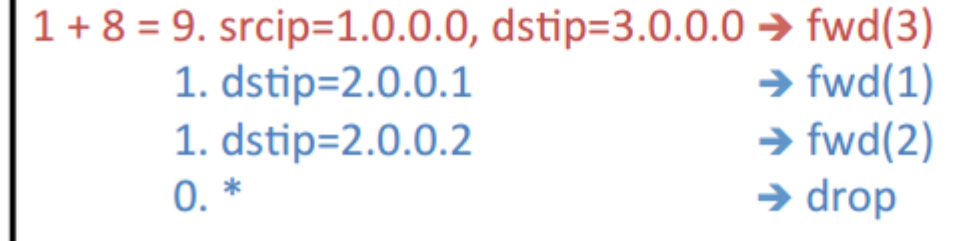

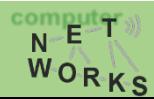

#### **CoVisor – Overview**

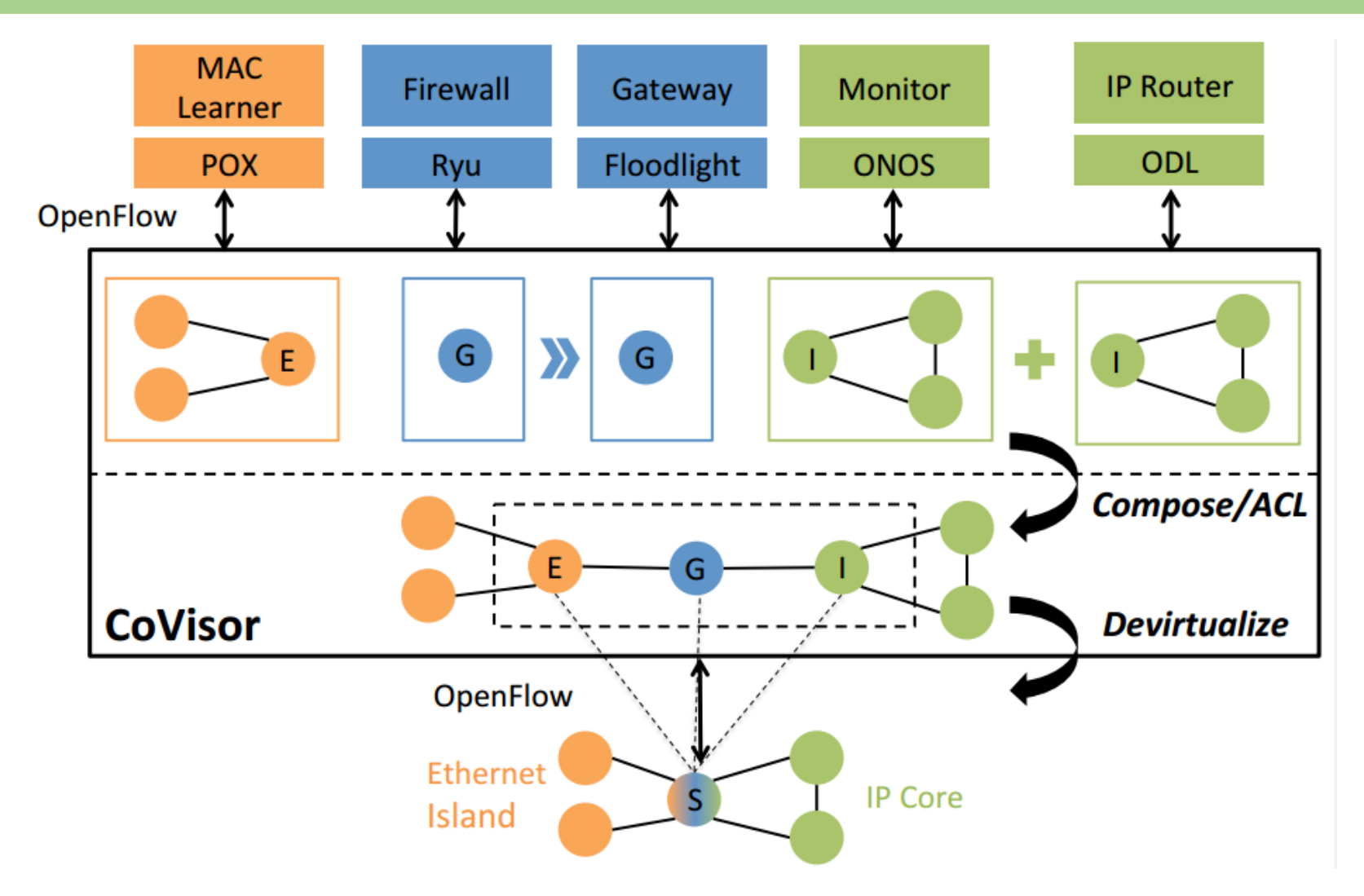

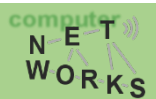

#### **CoVisor - Devirtualization**

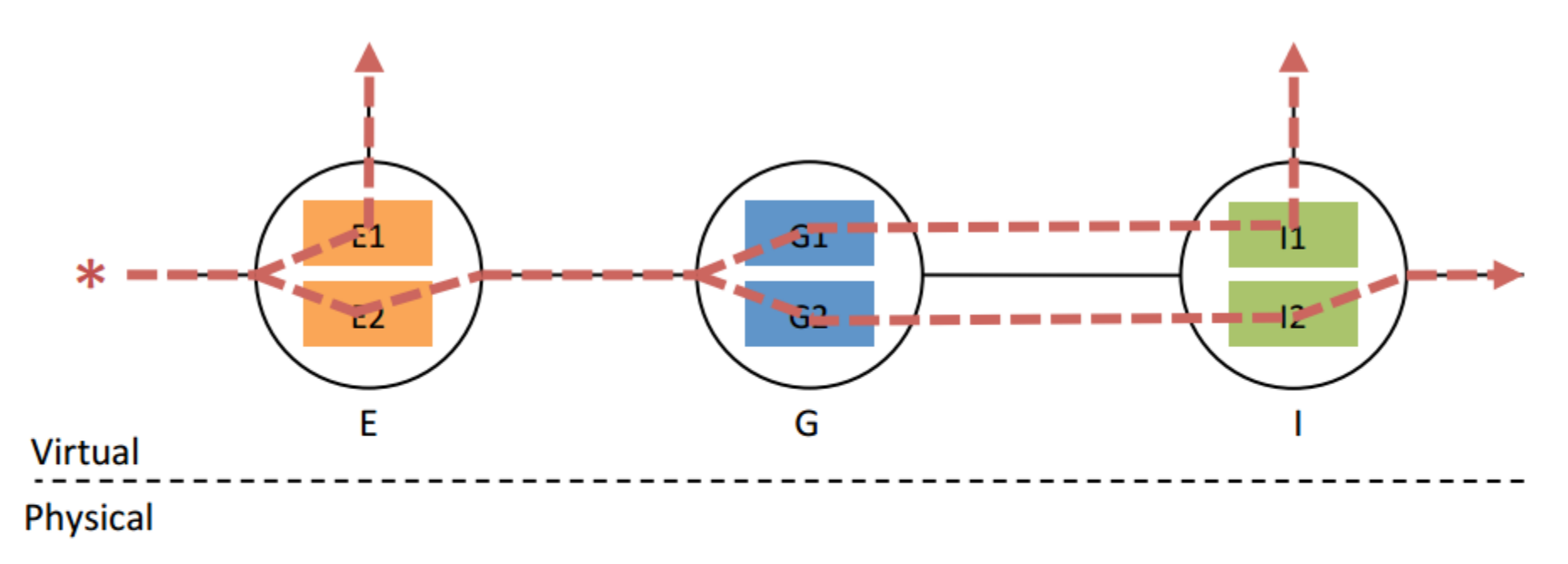

- Symbolic path generation ۰
- Sequential composition ۰

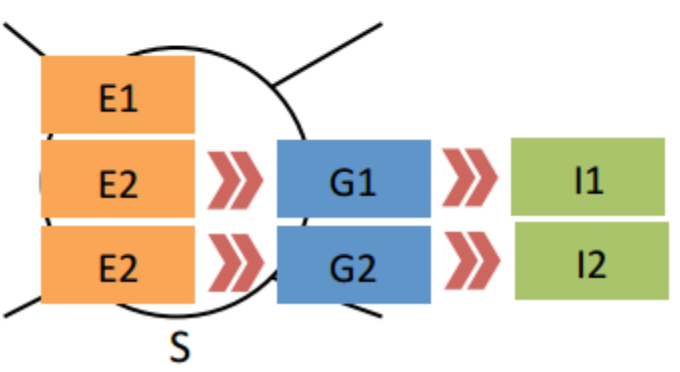

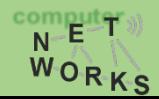

#### **CoVisor - Devirtualization**

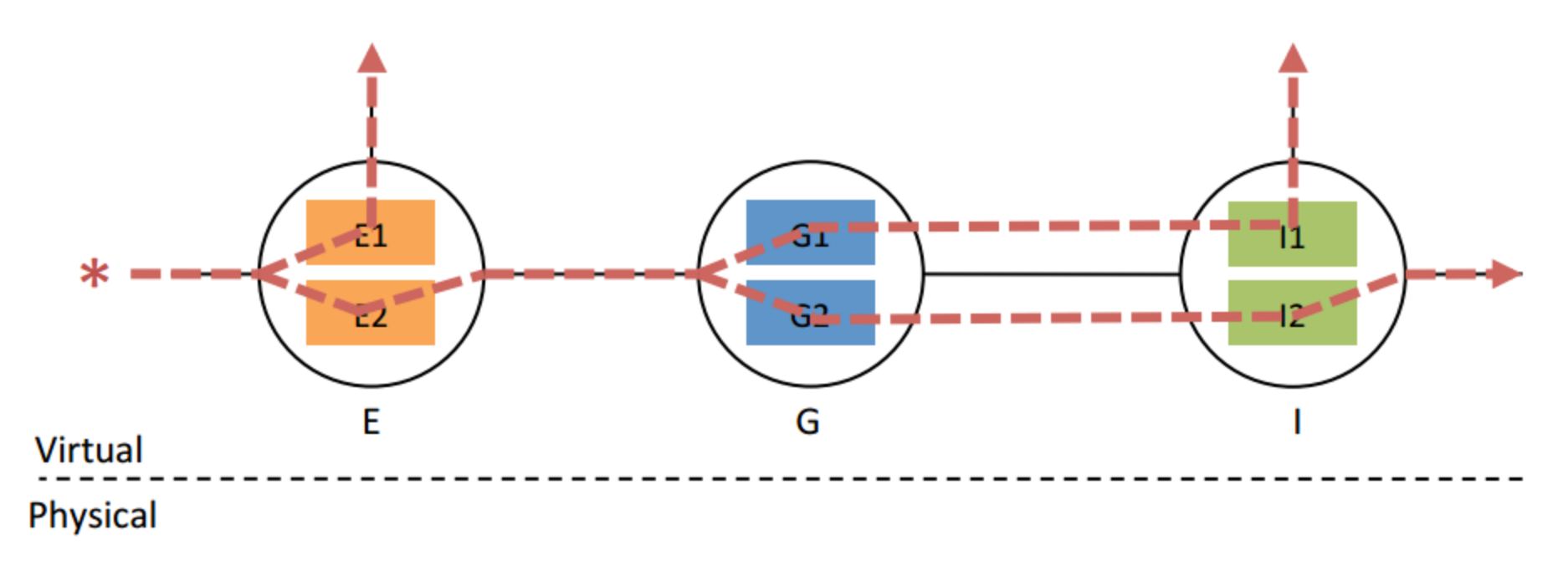

- Symbolic path generation
- Sequential composition ٠
- **Priority augmentation** ٠

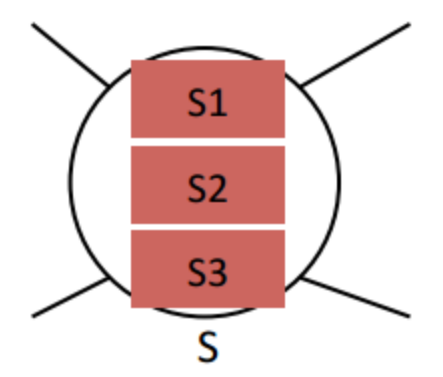

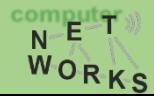

### Summary SDN

- SDN as a new way of networking that exploits existing concepts
	- Separation of planes, etc.
- •OpenFlow as the de-facto standard protocol
- Controllers as operating systems
- •Application: network virtualization
	- Slicing
	- Co-existence of different controllers
		- On disjoint traffic
		- On same traffic

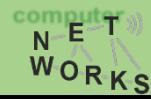
## Outlook SDN

- There is a lot more, just a small subset covered so far
- •If you're interested:
	- Block courses on Software-defined Networking (probably at the end of the upcoming winter semester, i.e., March 2016)
		- Introduction to SDN (1 week)
		- Advanced SDN (1 week)
	- Some things from this lecture will be familiar
	- Add-ons: practical work on SDNs, researching on SDNs

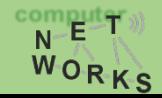